## **Part I**

- **RL Formalism**
- **RL Framework:**
	- **Objective of Decision Making Agent**
	- **Policies**
	- **State-Value Function**
	- **Optimality**
	- **Action-Value Function**
	- **Optimal Policy**
	- **Policy Evaluation**
	- **Policy Improvement**
	- **Policy Iteration**
- **Monte Carlo Methods**
- **Temporal Difference Methods - SARSA, Q-Learning**

### **Reinforcement Learning (RL)**

**Reinforcement Learning** is a subfield of machine learning which addresses the **problem of automatic learning of optimal decisions over time.**

**RL is the task of learning through interaction.** In thistype of task, no human labels data and no human collects or designs the collection of data. These machine learning algorithms can be thought of as agents because of the need for interaction. The agents need to learn to perform a specific task, like in other machine learning paradigms. They also need to collect the most relevant data.

**Very often, in RL, you must provide a reward signal.** This signal is fundamentally different from the labels in supervised learning. In RL, agents receive reward signals for achieving a goal and not for specific agent behaviors. Additionally, this signal is related to an obviously desired state like winning a game, reaching an objective or location, and so on, which means that humans do not need to intervene by labeling millions of samples.

#### Major RL entities: **Agent and Environment** Communication channels: **Actions, Reward, and Observations**

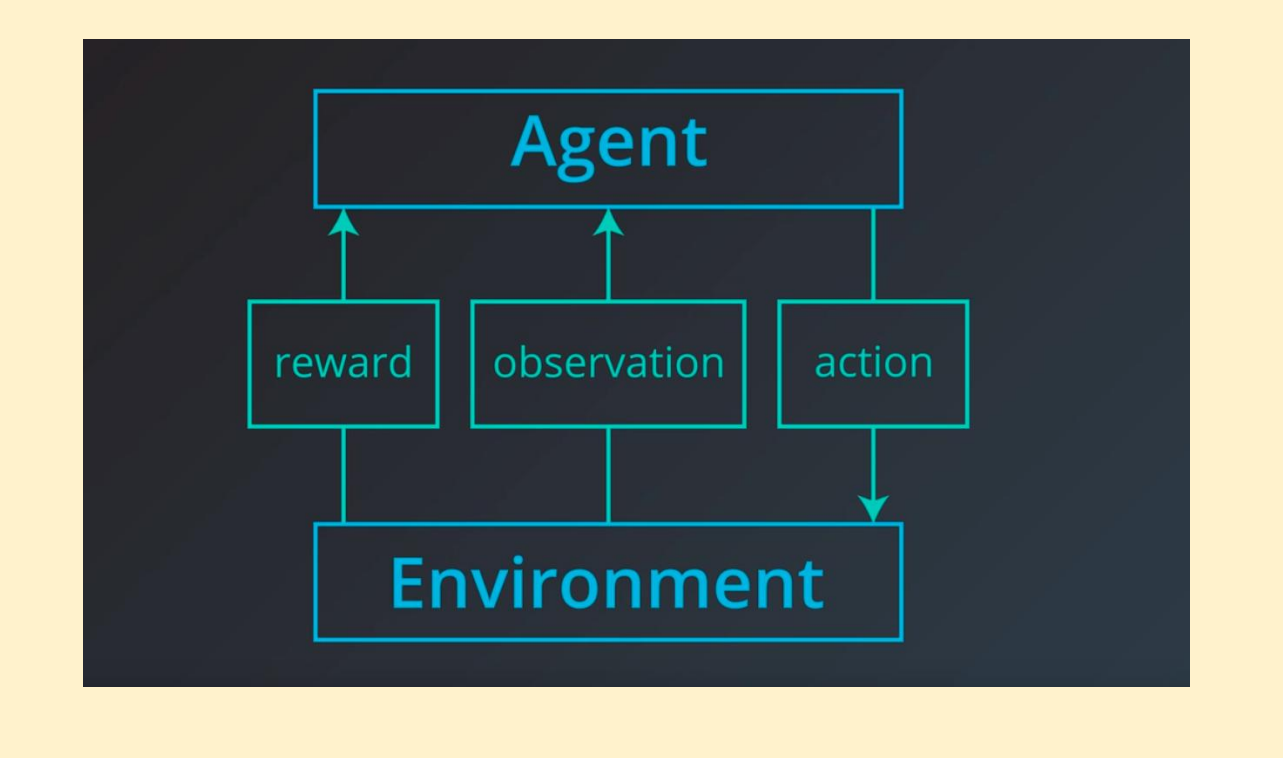

#### **Reward**

It's just a scalar value (number) we obtain periodically from the environment. It can be positive or negative, large or small. **The purpose of a reward is to give an agent feedback about its success**, and it's an important central thing in RL. **Basically, the term reinforcement comes from the fact that a reward obtained by an agent should reinforce its behavior in a positive or negative way.** Reward is local, meaning, it reflects the success of the agent's recent activity, not all the successes achieved by the agent so far.

#### **The agent**

It's somebody or something who/which interacts with the environment by executing certain actions, taking observations, and receiving eventual rewards for this. In most practical RL scenarios, it's our piece of software that is supposed to solve some problem in a more-or-less efficient way.

#### **Environment**

The environment is everything outside of an agent.The environment is external to an agent, and its communication with the environment is limited by rewards (obtained from the environment), actions (executed by the agent and given to the environment), and observations (some information besides the rewards that the agent receives from the environment).

#### **Actions**

Actions are things that an agent can do in the environment. In RL, we distinguish between two types of actions: discrete or continuous.

**Discrete actions** form the finite set of mutually exclusive things an agent could do, such as move left or right.

**Continuous actions** have some value attached to the action, such as a car's action steer the wheel having an angle and direction of steering.

#### **States/Observations**

State/observation of the environment is the second information channel for an agent, with the first being a reward.

State/Observations can be as simple as a bunch of numbers or as complex as several multidimensional tensors containing color images from several cameras, position, velocity, angle and so on. An observation can even be discrete, much like action spaces. An example of such a discrete observation space could be a light bulb, which could be in two states: on or off, given to us as a Boolean value.

The combination of these components—a set of states, a set of actions, the representation of state changes and reward returns as a consequence of agent actions make up a framework known as **Markov Decision Processes** (MDP) and **Markov Decision Process**<br>The combination of these components—a set of states, a set of actions, the<br>representation of state changes and reward returns as a consequence of agent<br>actions make up a framework known as **Markov** 

## **Definition**

#### A (finite) Markov Decision Process (MDP) is defined by:

- a (finite) set of states  $\mathcal S$
- $\bullet\,$  a (finite) set of actions  ${\cal A}$
- $\bullet\,$  a (finite) set of rewards  $\,{\cal R}\,$

 $\bullet$  ad

• the one-step dynamics of the environment

$$
s', r \mid s, a) = \mathbb{P}(S_{t+1} = s', R_{t+1} = r \mid S_t = s, A_t = a)
$$
  
second rate  $\gamma \in [0, 1]$  for all  $s, s', a$  an

**Reinforcement learning is an interaction cycle between an agent, and an environment.** The cycle begins with the agent observing the environment. The agent does some internal processing of the observation like learning or memorizing. RL Framework: Objective of a Decision Making Agent<br>Reinforcement learning is an interaction cycle between an agent, and an<br>environment. The cycle begins with the agent observing the environment. The<br>agent does some interna

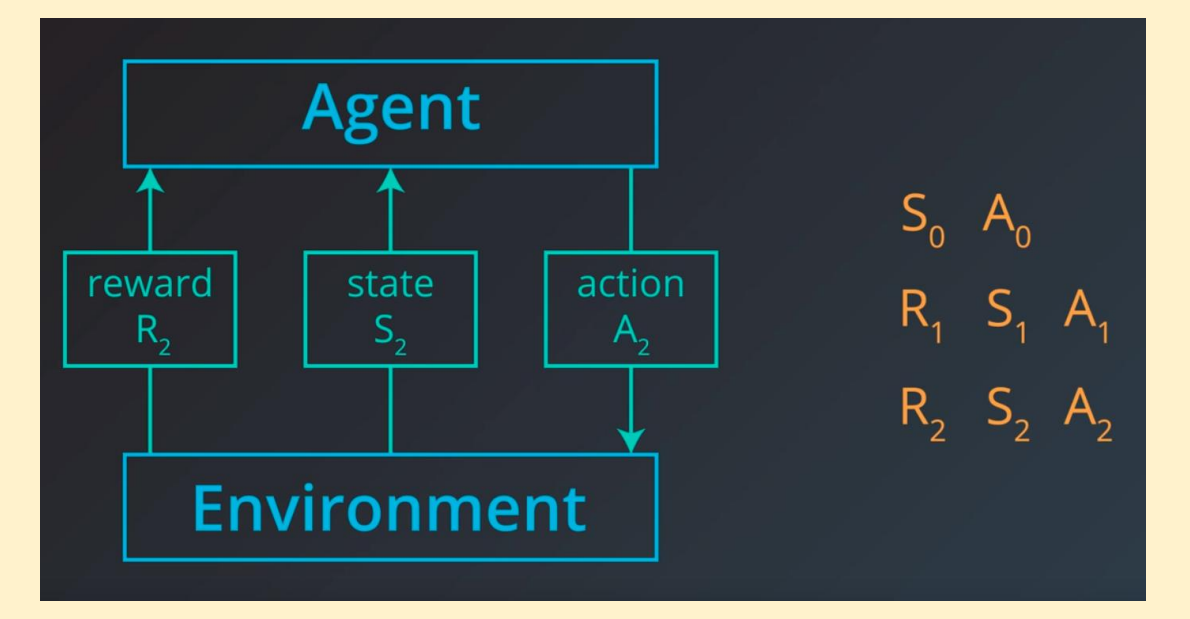

We start from the very beginning at timestep zero. The agent first receives the environment state which we denote by S0, where zero stands for a timestep zero of course. Then, based on that observation the agent chooses an action, A0. The environment transitions to a new state,<br>S1, and gives some reward, R1, to the agent. The agent then chooses an action, A1.

At an arbitrary time step t, the agent-environment interaction evolves as a sequence of **states, actions, and rewards. The reward will always be the RL Framework: Objective of a Decision Making Agent**<br>At an arbitrary time step t, the agent-environment interaction evolves as a<br>sequence of **states, actions, and rewards. The reward will always be the<br>most relevant quanti** 

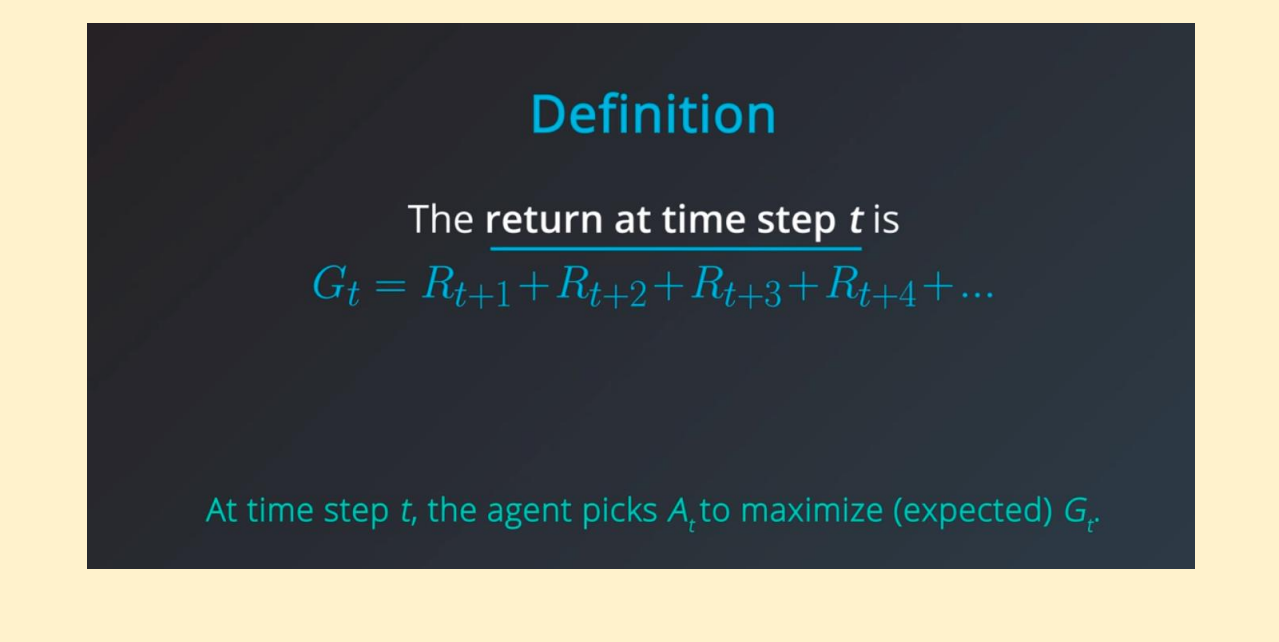

The agent's goal is to find a sequence of actions that will **maximize the sum of rewards** during the course of an episode or the entire life of the agent, depending on the task. The collection of rewards in <sup>a</sup> trajectory is called **expected return**. **RL Framework: Objective of <sup>a</sup> Decision Making Agent**

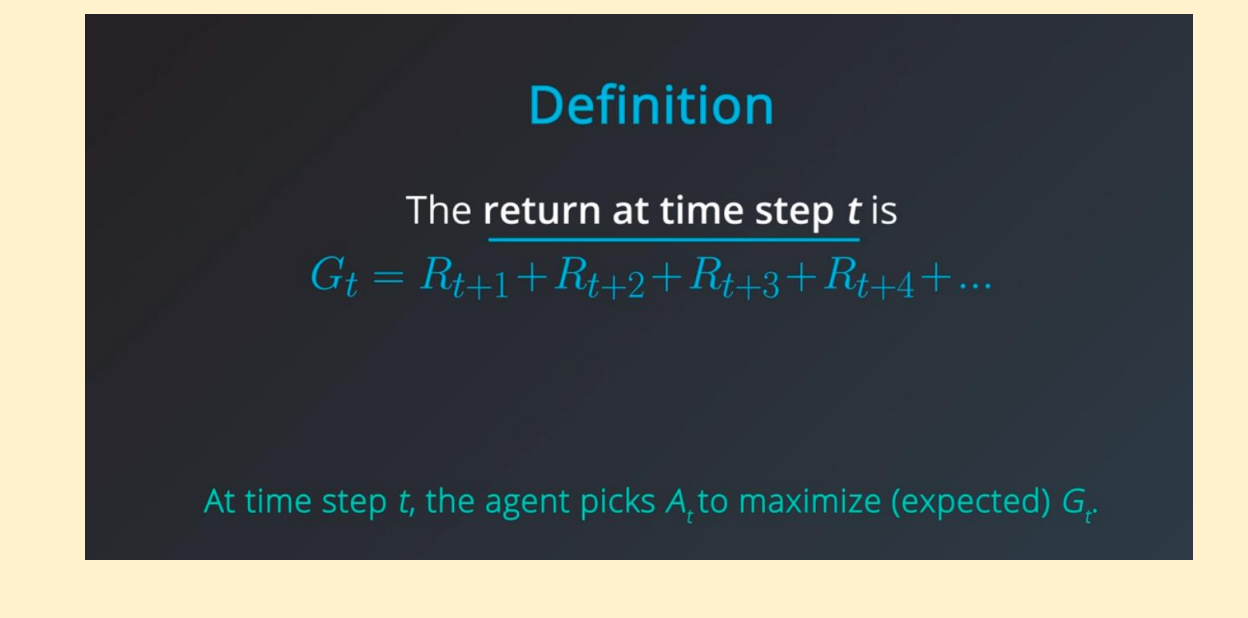

## **RL Framework: Objective of a Decision Making Agent**

- The agent seeks to find the strategy for choosing actions with the cumulative reward is likely to be high.
- The agent can only accomplish this by interacting with the environment. This is because at every timestep, the environment decides how much reward the agent receives. In other words, the agent must play by the rules of the environment.
- Through interaction, the agent can learn those rules and choose appropriate actions to accomplish its goal.
- It's important to emphasize that all of this is just a mathematical model for a real world problem.

## **RL Framework: Policies**

What the agent needs to come up with is called a **policy**.

#### **A policy is a function that returns an action for any given nonterminal state.**

Policies can be:

**Deterministic** - the policy maps states to actions.

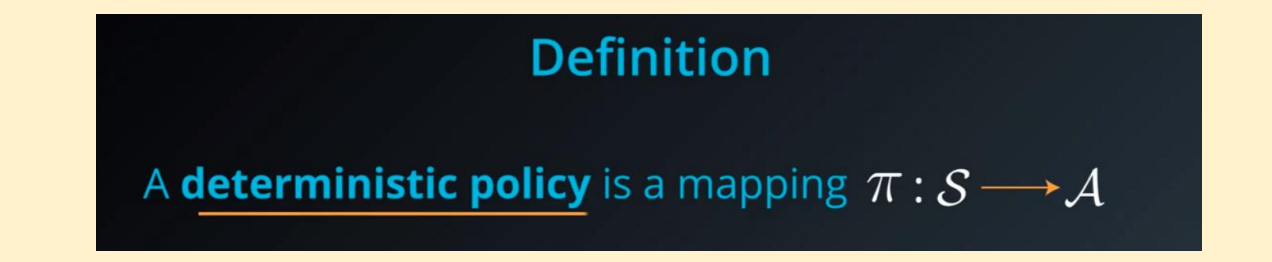

For each state s∈S, it yields the action a∈A that the agent will choose while in state s.

## **RL Framework: Policies**

**Stochastic** - the policy will map a state to probabilities of selecting each possible action at that state

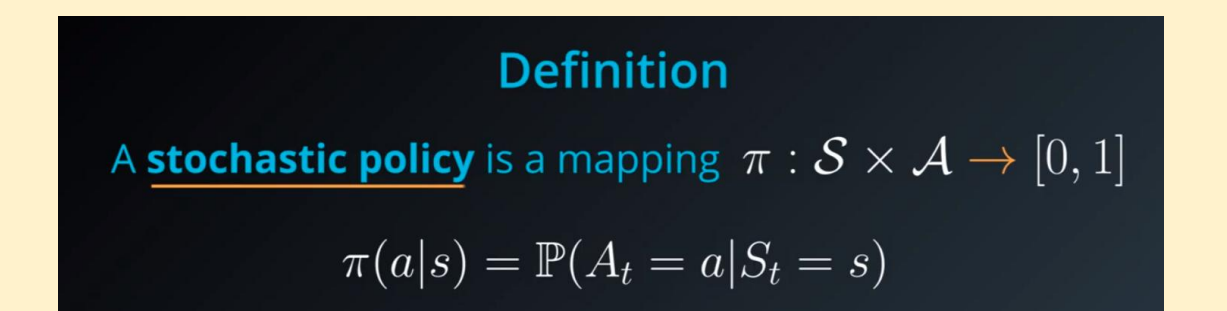

For each state s∈S and action  $a \in A$ , it yields the probability  $\pi(a|s)$  that the agent chooses action a while in state s.

# **Gridworld Example**

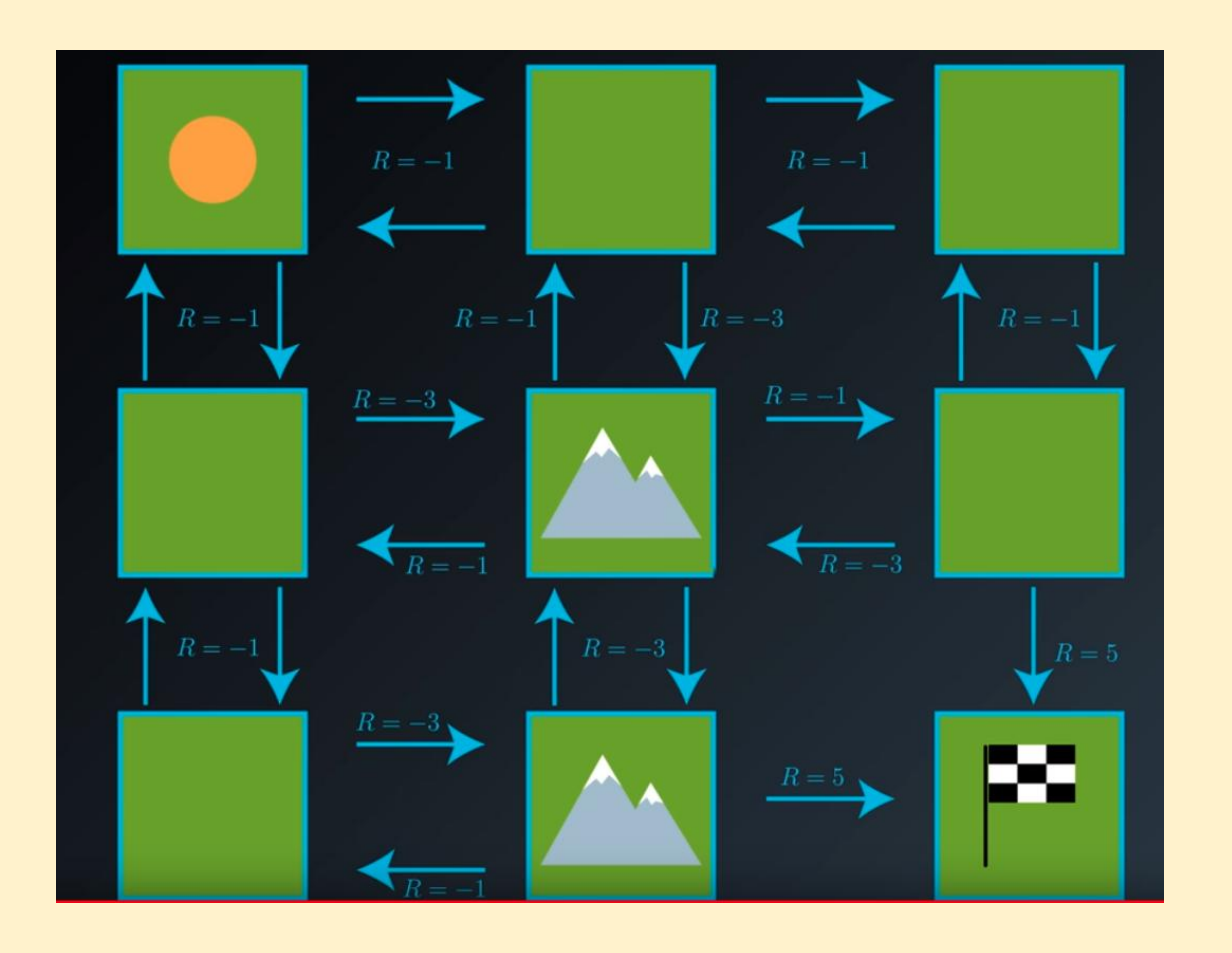

We have defined **expected returns** asa **function of future rewards** that the agent is trying to maximize. We now define the **value of states following a policy**: the value of a state s under policy π is the expectation of returns if the agent follows policy π starting from state s. This definition is called the **state-value function** and it simply represents the return an agent can expect to receive given **RL Framework: State-Value Function**<br>We have defined **expected returns** as a **function of future rewards** that the<br>agent is trying to maximize. We now define the **value of states following a**<br>**policy**: the value of a stat

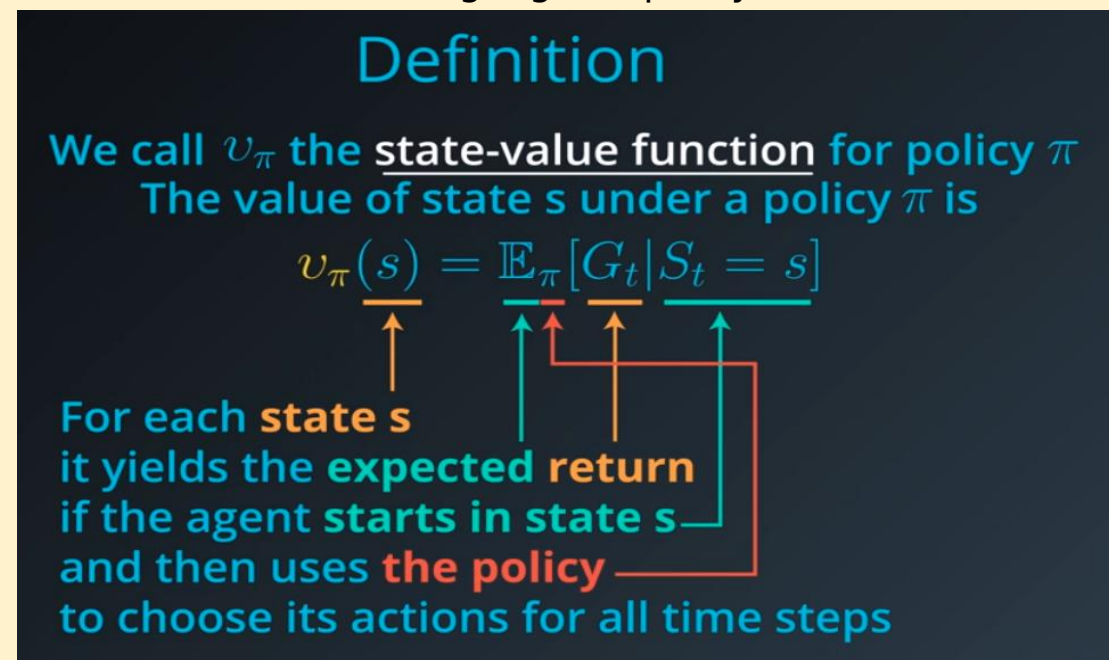

#### **RL Framework: State-Value Function**

For a general MDP, we have to work in terms of an expectation, since it's not often the case that the immediate reward and next state can be predicted with certainty. In fact, the reward and next state are chosen according to the one-step dynamics of the MDP.

In case, where the reward r and next state s' are drawn from a (conditional) probability distribution p(s',r|s,a), the **Bellman Expectation Equation expresses the value of any state s in terms of the expected immediate reward and the expected value of the next state:**

$$
v_\pi(s)=\mathbb{E}_\pi[R_{t+1}+\gamma v_\pi(S_{t+1})|S_t=s].
$$

# **Gridworld Example - State Values**

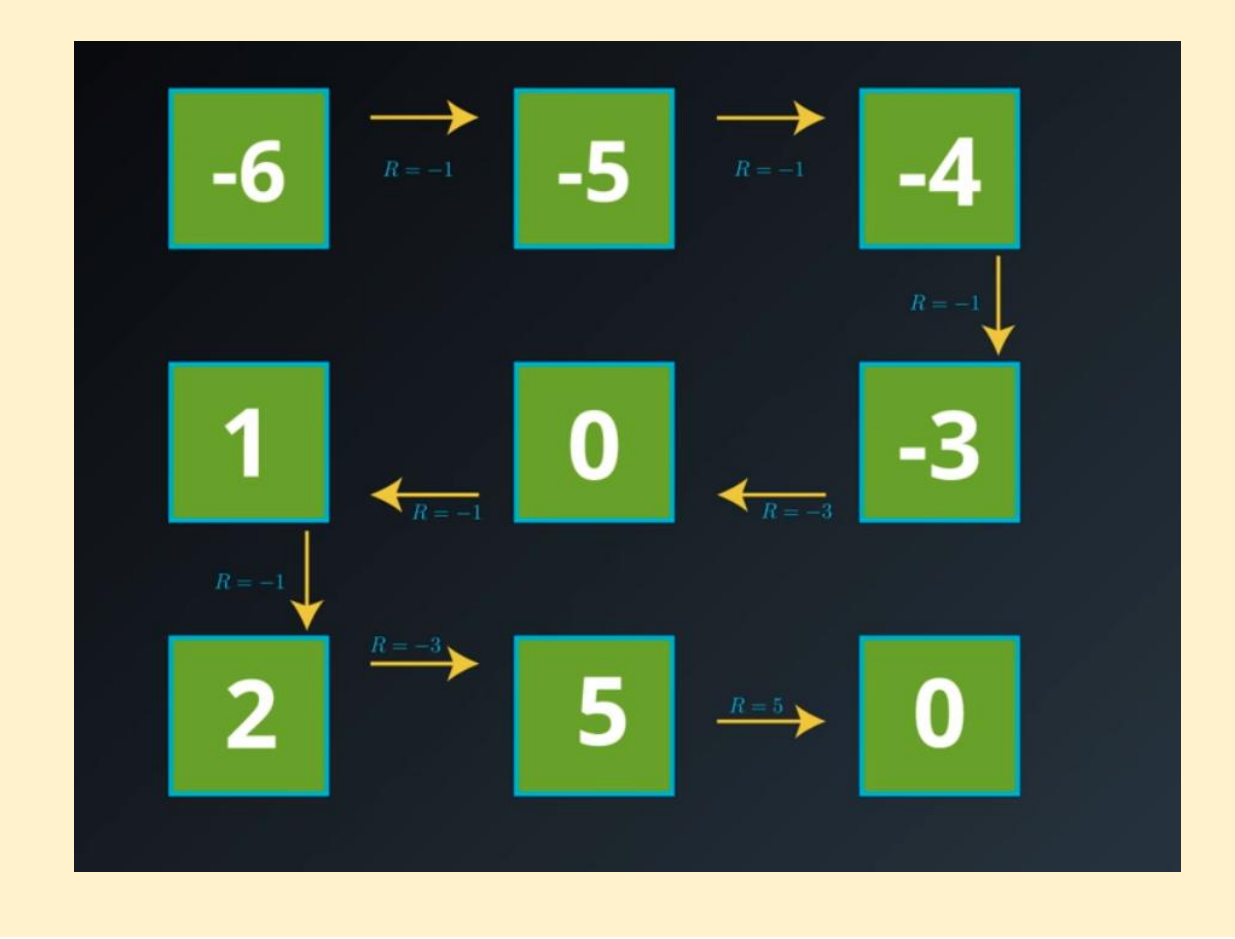

**A policy π is defined better than or equal to policy π' if the expected kthan is hetail is the state of the state of the state of the state of a policy π'** if the extracturn is better than or equal to π' for all states.

## **Definition**

 $\pi' \geq \pi$  if and only if  $v_{\pi'}(s) \geq v_{\pi}(s)$  for all  $s \in \mathcal{S}$ (Note: It is often possible to find two policies that cannot be compared.)

### **Definition**

An optimal policy  $\pi_*$  satisfies  $\pi_* \geq \pi$  for all  $\pi$ (Note: An optimal policy is guaranteed to exist, but may not be unique.)

## **Different Policies with Equal Value Functions**

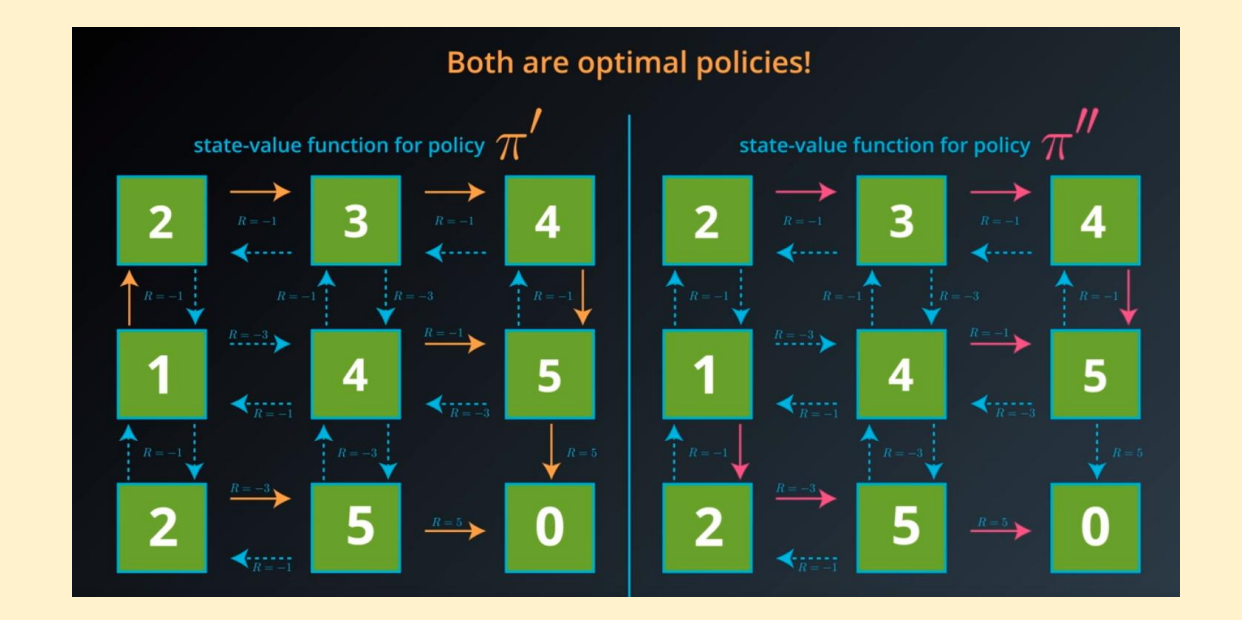

The value of a state depends on the value of taking actions in that state. **Therefore, we need a way to compare the values of taking any action in any state, so that we can identify the best action and thereby come up with the best policy.** The action-value function is the expectation of returns if the **RL Framework: Action-Value Function**<br>The value of a state depends on the value of taking actions in that state.<br>**Therefore, we need a way to compare the values of taking any action in**<br>any state, so that we can identify

# **Definition**

We call  $q_{\pi}$  the **action-value function for policy**  $\pi$ .

The value of taking action a in state s under a policy  $\pi$  is

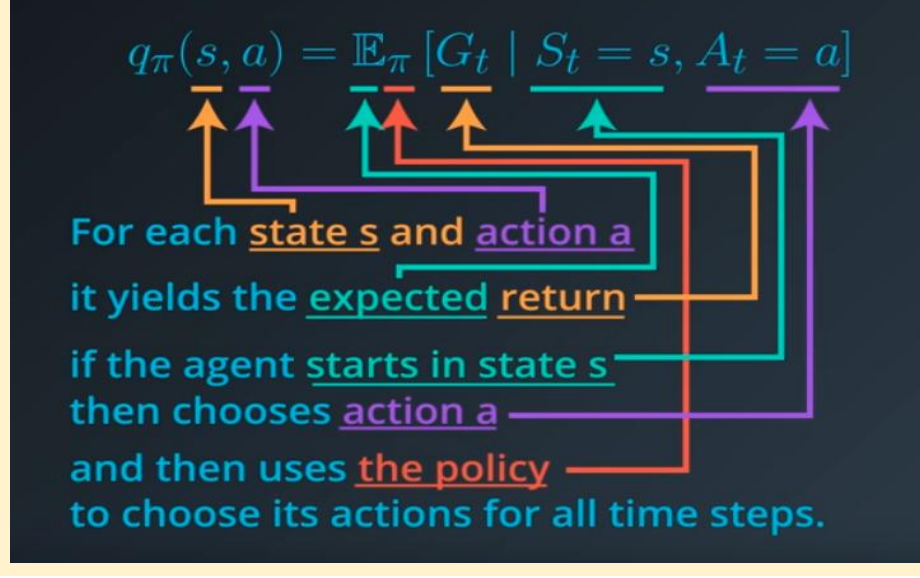

# **Gridworld Example - Action Values**

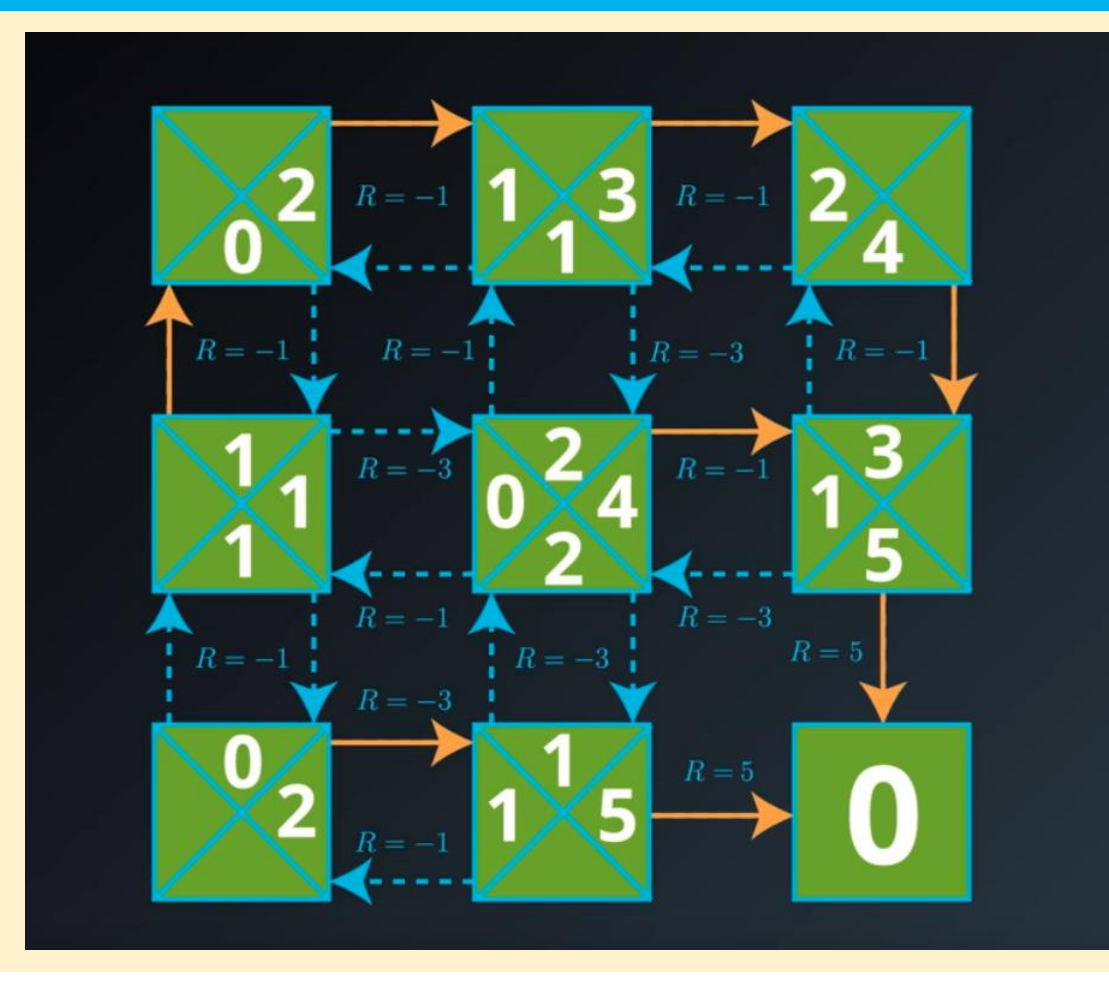

**The optimal policy π<sup>∗</sup> specifies for each environment state how the agent should select an action towards its goal of maximizing reward.** The agent could structure its search for an optimal policy by first estimating **the optimal action-value function q∗, then, once q<sup>∗</sup> is known, π<sup>∗</sup> is obtained =>**

 $\pi_*(s) = \arg \max_{a \in \mathcal{A}(s)} q_*(s,a)$ 

## **Definition**

An optimal policy  $\pi_*$  satisfies  $\pi_* \geq \pi$  for all  $\pi$ (Note: An optimal policy is guaranteed to exist, but may not be unique.) The optimal state-value function is denoted  $v_*$ The optimal action-value function is denoted  $q_*$ 

**An optimal policy is guaranteed to exist but may not be unique.**

**All optimal policies have the same state-value function v∗, called the optimal state-value function.**

**All optimal policies have the same action-value function q∗, called the optimal action-value function.**

- If the state space S and action space A are finite, we can represent the optimal action-value function q<sub>∗</sub> in a table, where we have one entry for each possible environment state s∈S and action a∈A.
- This is called a **Q-table** ("Q" for "quality" of the action). The columns will be the actions. The rows will be the states.<br>• The value for a particular state-action pair s,a is the expected return if the agent
- starts in state s, takes action a, and then henceforth follows the optimal policy π∗.

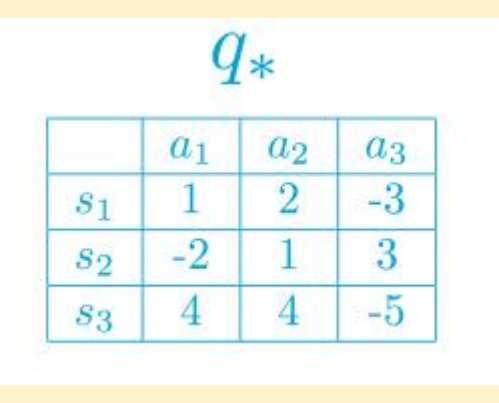

Towards constructing the optimal policy, we can begin by **selecting the entries that maximize the action-value function**, for each row (or state) - **greedy policy.**

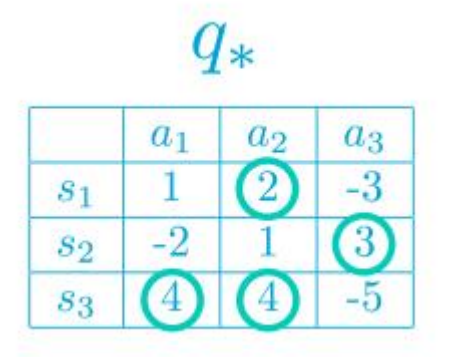

Under the optimal policy, the agent must choose action  $a_2$  when in state  $s_1$ , and it will choose action  $a_3$  when in state  $s_2$ . As for state  $s_3$ , the agent can choose either action  $a_1$  or  $a_2$  under the optimal policy, but it can never choose action  $a_3$ .

```
\pi*(s1)=a_2π∗(s2)=a3
π∗(a1∣s3)=p, π∗(a2∣s3)=q, and π∗(a3∣s3)=0,
```
## **RL Framework: Policy Evaluation**

Before we can use optimal policy definition, however, we must devise an algorithm for actually evaluating any arbitrary policy.

The **policy evaluation** algorithm consists of calculating the state-value function for a given policy by iteratively sweeping through the state space and improving an estimate from an estimate.

We refer to the type of algorithm that takes in a policy and outputs a value function as an algorithm that solves the **prediction problem**; calculating the values of a given policy.

Such algorithm is known as **policy evaluation**.

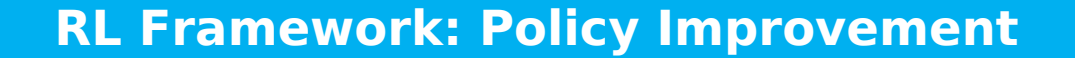

**To improve a policy we use state-value function calculated from policy evaluation and then readjust the policy by creating a new policy that ide). At also removes <b>the** *set of the* **Policy Improvement**<br>**To improve a policy we use state-value function calculated from policy**<br>evaluation and then readjust the policy by creating a new policy tha<br>takes the action wi

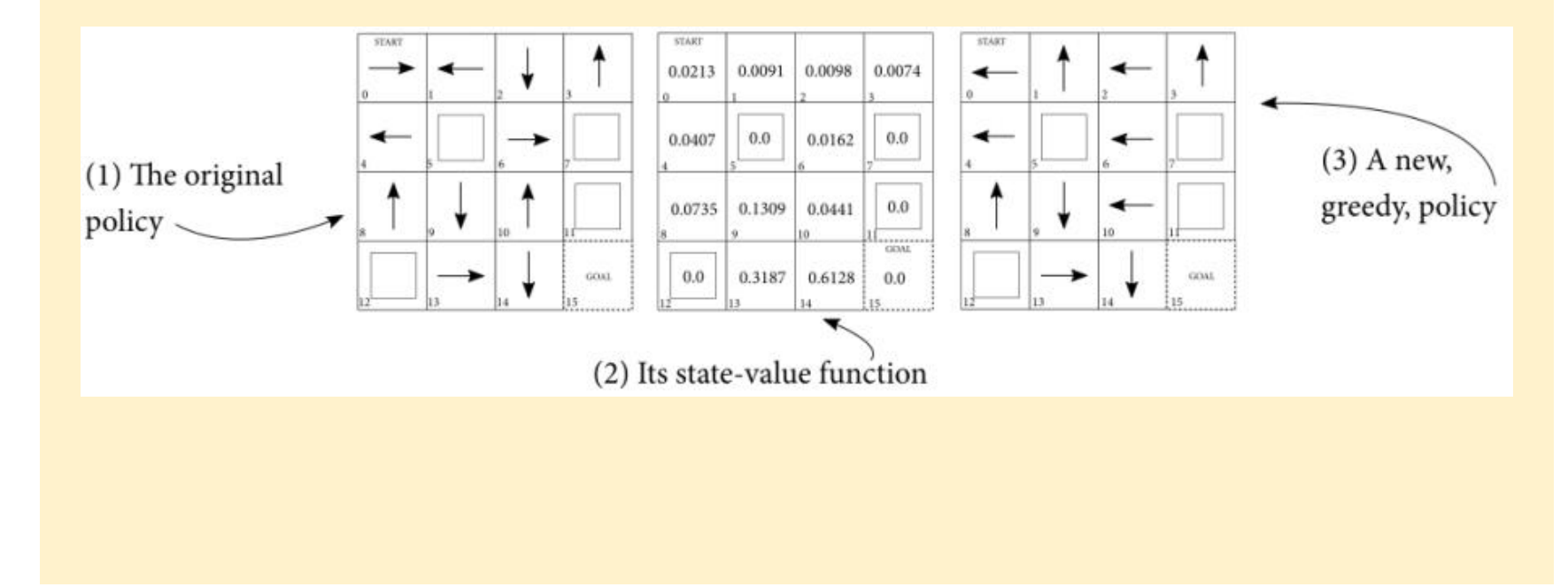

### **RL Framework: Policy Iteration**

**We can combine the policy evaluation and policy improvement algorithms to find better and better policies until we find the optimal state-value function and at least one optimal policy.**

If we iterate on a random policy between evaluation and improvement, we will monotonically reach a unique fixed point that will indicate we have arrive to the optimal state-value function and therefore an optimal policy. **This algorithm is called policy iteration.**

**Monte Carlo Prediction** - estimates **action-value functions** using **complete episodes.** In the algorithm for MC prediction, we begin by collecting many episodes with the policy. Then, we note that each entry in the Q-table corresponds to a particular state and action. To populate an entry, we use the return that followed when the agent was in that state, and chose the action. In the event that the agent has selected the same action many times from the same state, we need **Monte Carlo Methods**<br>**Monte Carlo Prediction - estimates action-value functions** using compepisodes. In the algorithm for MC prediction, we begin by collecting many<br>episodes with the policy. Then, we note that each entry

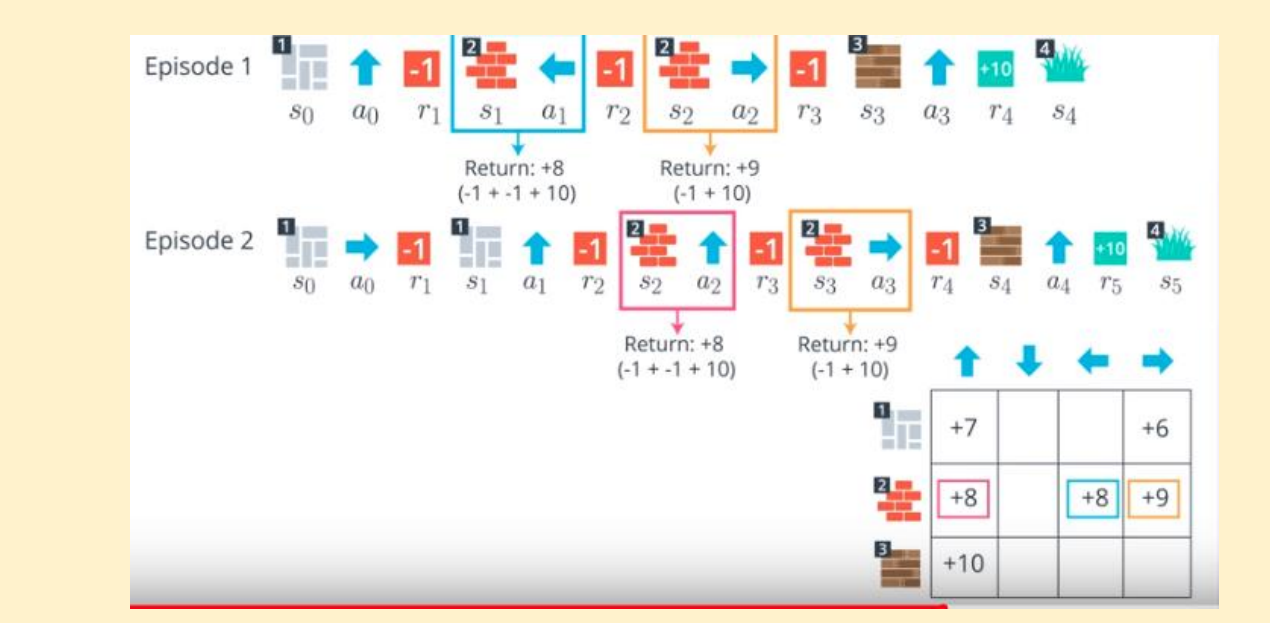

**Monte Carlo methods** require us to complete an entire episode of interaction **before UPS Monte Carlo Methods**<br>**Monte Carlo methods** require us to complete an entire episode of interador before updating the **Q-table**.

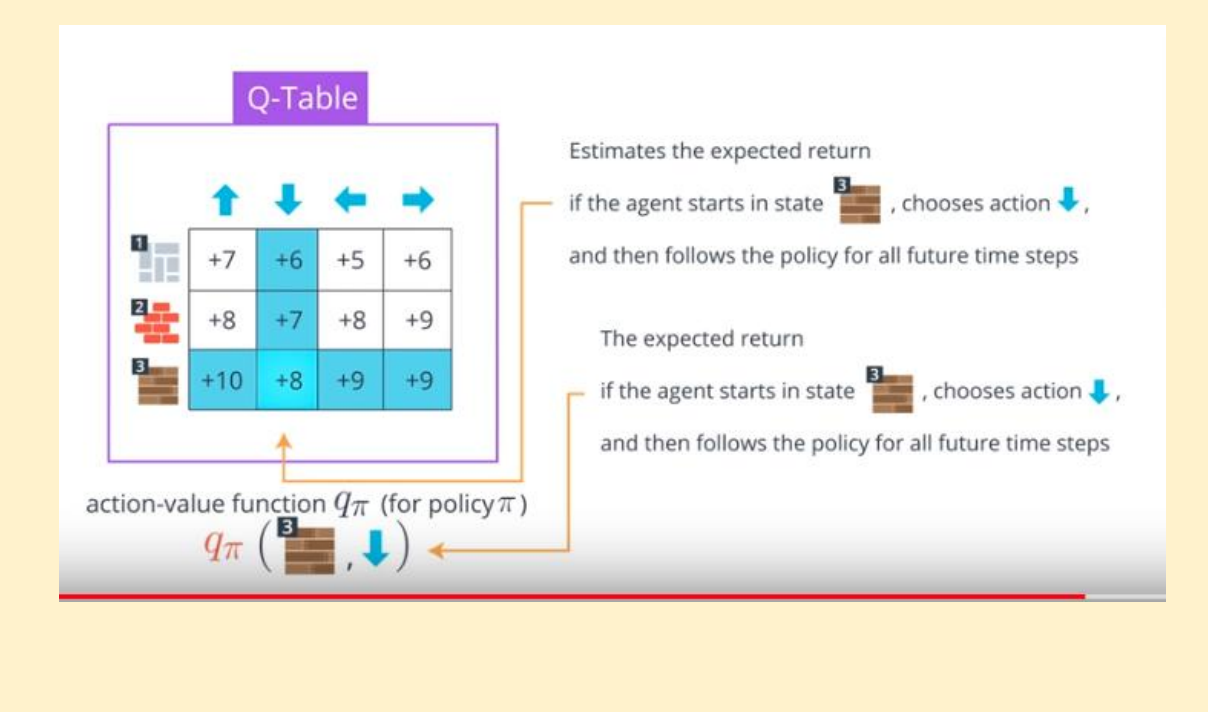

### **Monte Carlo Methods**

#### **Greedy Policies**

A policy is greedy with respect to an **action-value function estimate Q** if for every state s∈S, it is guaranteed to select an action  $a \in A(s)$  such that  $a = \text{argmax}$ a∈A(s) Q(s,a). It is common to refer to the selected action as the **greedy action**.

#### **Epsilon-Greedy Policies**

A policy is  $\epsilon$ -greedy with respect to an action-value function estimate Q if for every state s∈S,

- with probability 1- $\epsilon$ , the agent selects the greedy action, and
- with probability  $\epsilon$ , the agent selects an action uniformly at random from the set of available (non-greedy AND greedy) actions.

### **Monte Carlo Methods**

Once the **Q-table** closely approximates the action-value function q<sub>π</sub>, the agent can construct the policy π' that is e-greedy with respect to the **Q-table**, which will yield a policy that is better than the original policy π.

Furthermore, if the agent alternates between these two steps, **policy evaluation and policy improvement:**

**Step 1:** using the policy π to construct the Q-table, and **Step 2:** improving the policy by changing it to be  $\epsilon$ -greedy with respect to the Q-table

we will eventually obtain the **optimal policy π∗.**

To get the greedy **action(s)**, for each row in the table, we need only select the Monte Carlo Methods<br>To get the greedy action(s), for each row in the table, we need only select the<br>action (or actions) corresponding to the column(s) **that maximize the row**.

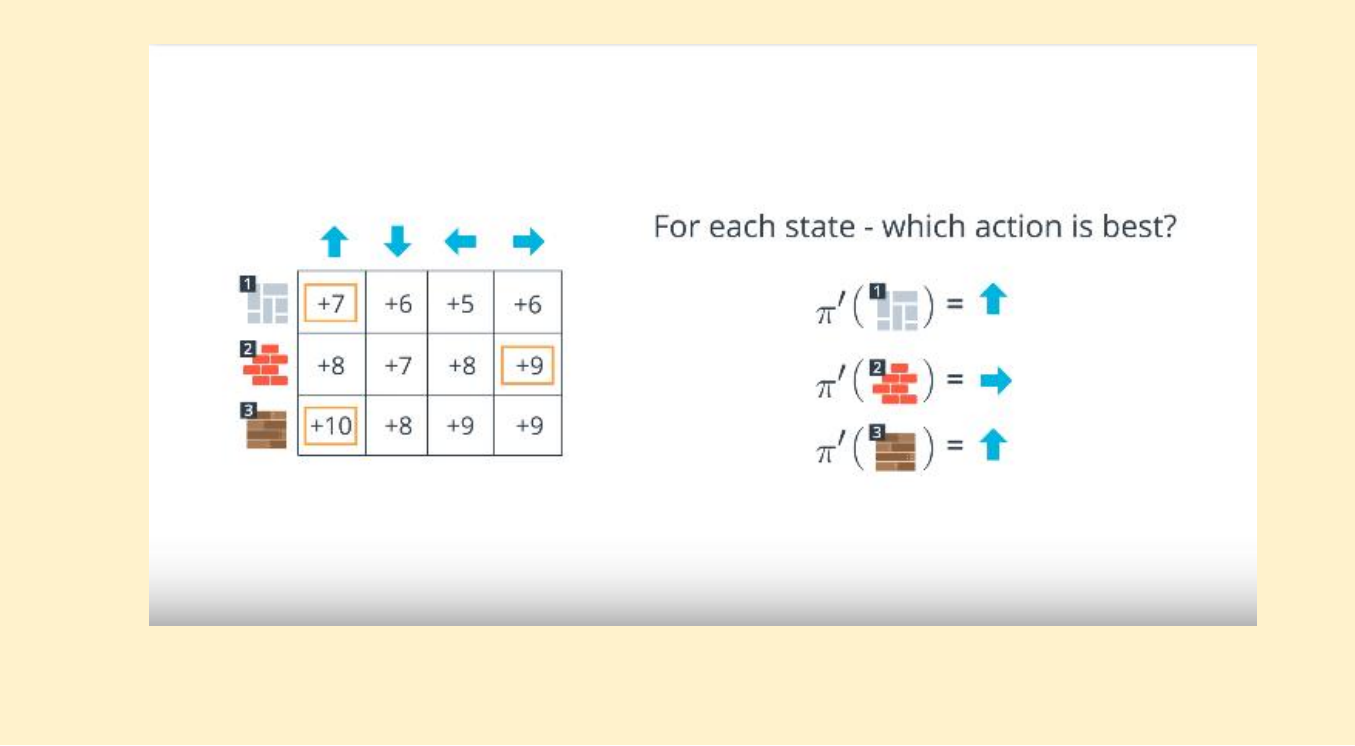

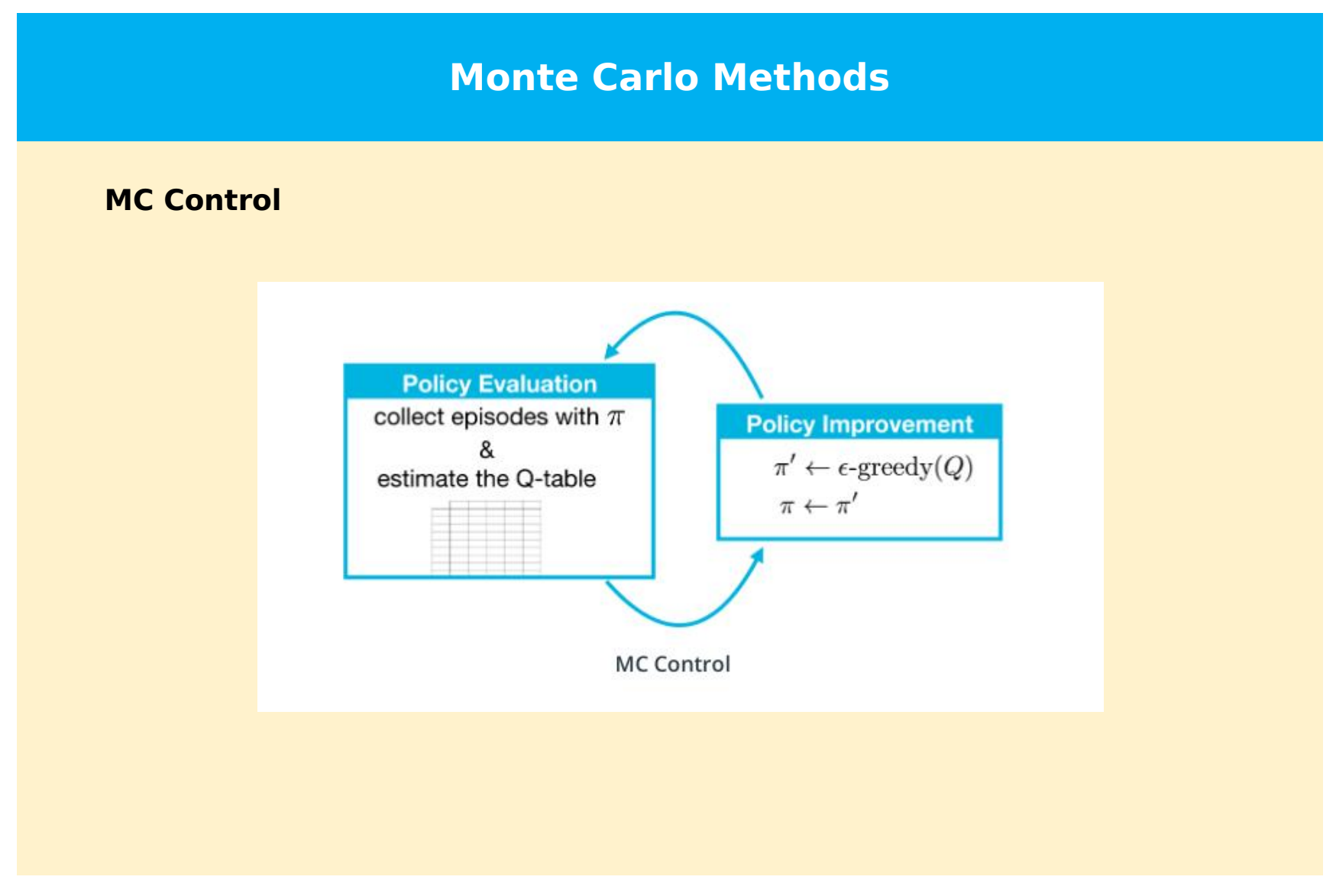

### **Temporal Difference Methods - SARSA**

**Temporal Difference (TD) methods** update the Q-table after every time step. TD prediction bootstraps a guess from a guess

**SARSA Algorithm -** it uses the Q-value at the next step of the action as the result of the current policy, to update the Q-value of the current state-action pair.

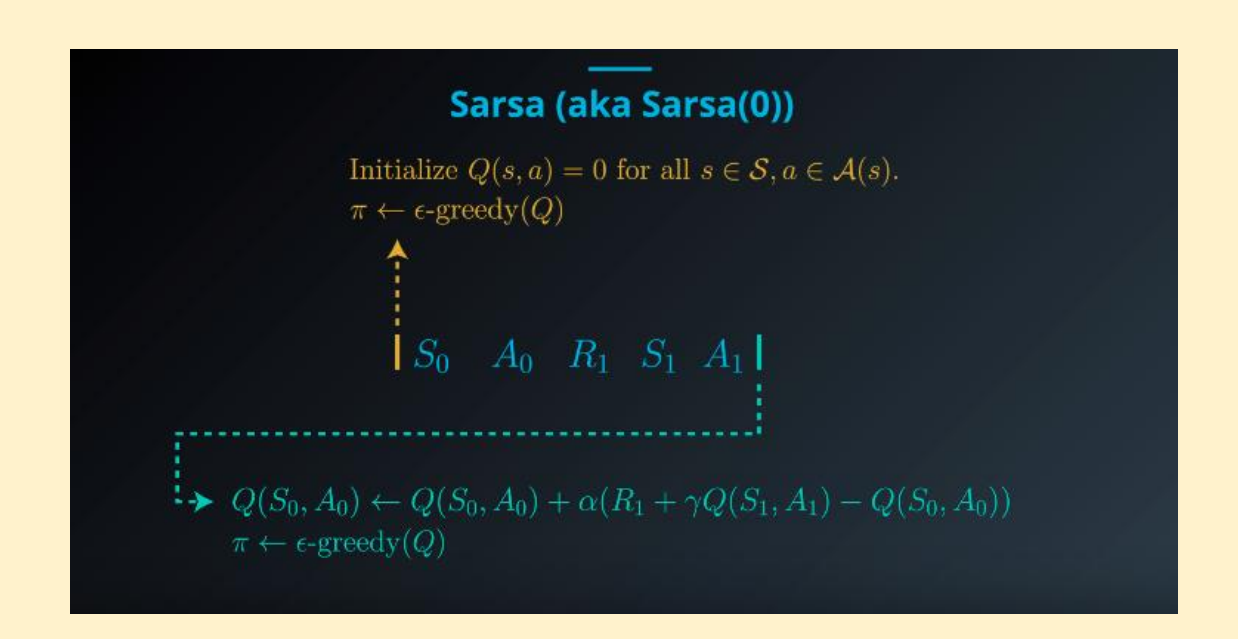

## **Temporal Difference Methods - SARSA**

#### **SARSA Algorithm Pseudocode**

**Output:** value function  $Q$  ( $\approx q_{\pi}$  if num-episodes is large enough) Initialize Q arbitrarily (e.g.,  $Q(s, a) = 0$  for all  $s \in S$  and  $a \in A(s)$ , and  $Q(terminal-state, \cdot) = 0$ ) for  $i \leftarrow 1$  to num-episodes do  $\epsilon \leftarrow \epsilon_i$ Observe  $S_0$ Choose action  $A_0$  using policy derived from Q (e.g.,  $\epsilon$ -greedy)  $t \leftarrow 0$ repeat Take action  $A_t$  and observe  $R_{t+1}, S_{t+1}$ Choose action  $A_{t+1}$  using policy derived from  $Q$  (e.g.,  $\epsilon$ -greedy)  $Q(S_t, A_t) \leftarrow Q(S_t, A_t) + \alpha(R_{t+1} + \gamma Q(S_{t+1}, A_{t+1}) - Q(S_t, A_t))$  $t \leftarrow t + 1$ until  $S_t$  is terminal; end return  $Q$
### **Temporal Difference Methods - Q-Learning**

**Q-Learning Algorithm -** is a popular off-policy learning algorithm, and it is similar to SARSA, except for one thing. Instead of using the Q value estimate for the new state and the action that the agent took in that new state, it uses the **Q value estimate that corresponds to the action that leads to the maximum obtainable Q value from that new state, S'**.

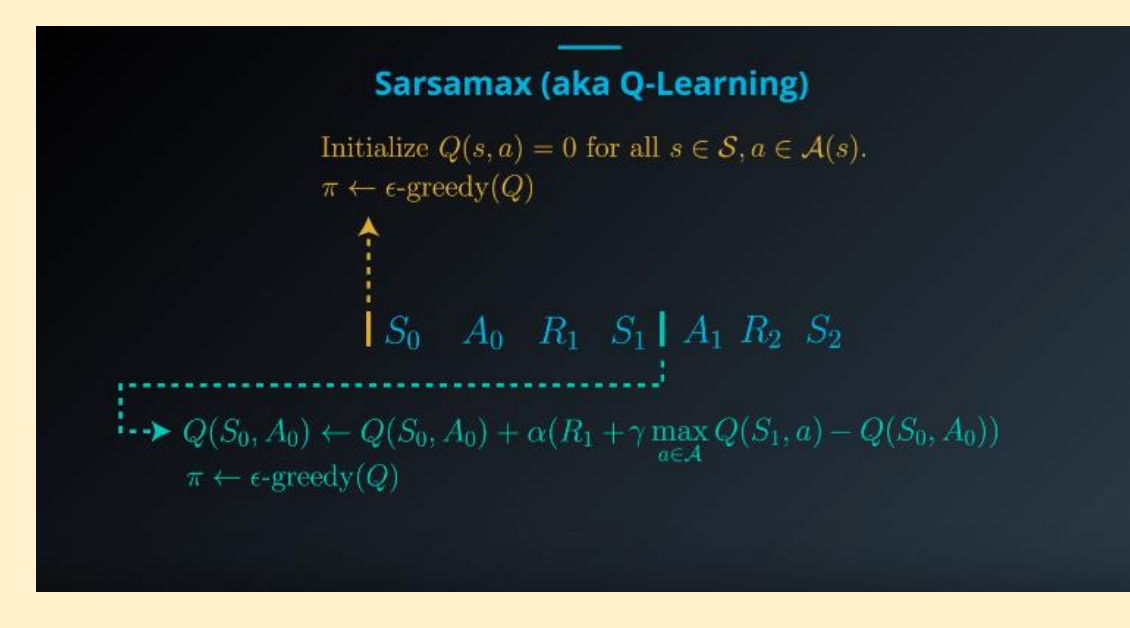

## **Temporal Difference Methods - Q-Learning**

### **Q-Learning Algorithm Pseudocode**

```
Output: value function Q (\approx q_{\pi} if num-episodes is large enough)
Initialize Q arbitrarily (e.g., Q(s, a) = 0 for all s \in S and a \in \mathcal{A}(s), and Q(terminal-state, \cdot) = 0)
for i \leftarrow 1 to num_episodes do
    \epsilon \leftarrow \epsilon_iObserve S_0t \leftarrow 0repeat
        Choose action A_t using policy derived from Q (e.g., \epsilon-greedy)
        Take action A_t and observe R_{t+1}, S_{t+1}Q(S_t, A_t) \leftarrow Q(S_t, A_t) + \alpha(R_{t+1} + \gamma \max_a Q(S_{t+1}, a) - Q(S_t, A_t))t \leftarrow t + 1until S_t is terminal;
end
```
return  $Q$ 

**On-policy** learning is learning to optimize a policy as we used it and it couples behavior and optimization into the same policy, while off-policy learning decouples learning from behavior, allowing your agent to learn from different sources.

**The off-policy** TD control algorithm is called Q-learning, and it is probably the most popular version of "tabular" reinforcement learning.

It is also the base of perhaps the most popular deep reinforcement learning algorithm, **Deep Q networks (DQN).**

### **Monte Carlo vs Temporal Difference Methods**

- Return in Monte Carlo method depends on many random variables within a single episode: you take multiple actions, transition multiple times, and receive multiple rewards. That adds **high variance** because the randomness accumulates within the same episode and estimates could wildly differ from one episode to another.
- The Temporal Difference updates have much **lower variance** than the return we use in Monte-Carlo updates. The Temporal Difference algorithm depends only on a single action, a single transition, a single reward, and a single next state estimate. Temporal Difference is said to be a biased estimate of the true state-value function.

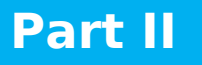

- **From Reinforcement Learning to Deep Reinforcement Learning**
- **Value Based Methods**
	- **Implementing DQN Agent**
	- **Implementing Dueling DQN Agent (TBD)**
- **Policy Gradient Methods**
	- **Implementing A2C Agent (TBD)**
	- **Implementing DDPG Agent**
	- **Implementing MADDPG Agent**
	- **Implementing SAC Agent (TBD)**

### **High-Dimensional State Space**

• The main drawback of 'tabular' reinforcement learning is that the use of a table to represent value functions is no longer practical in complex problems. Environments can have high-dimensional state spaces, meaning that the number of variables that comprise a single state is very large.

### **Continuous State Space**

• Environments can also have continuous variables, meaning that the number of values a single variable can be is infinite. For instance, the position and angles of a robot can be of infinitesimal precision; it could be 1.56 or 1.5683 or 1.5683256 and so on.

And of course, there are environments that have both **high-dimensional and continuous variables**

### **Function Approximators - Using neural networks to approximate Q functions**

- Neural networks are shown to be effective as universal function approximators. In fact, there is a universal approximation theorem that states that a single hidden layer feedforward neural network can approximate any continuous function that is closed and bounded in. It basically means that even simple (shallow) neural networks can approximate several functions.
- In environments with high-dimensional or continuous state spaces there is really no practical reason to create a table to store value functions. Sure, discretizing or binning the values could make tables possible. But, again, even if we could engineer a way to use tables and store our value functions there, by doing so, we'd be missing out on the advantages of generalization.

### **Generalization**

- We would like our agents to generalize for example that 0.1 units away from the center is similar to 0.2, at least more so than 2.4.
- Action-value functions often have some underlying relationship that agents can exploit.
- We want to use generalization because it is a more efficient use of experiences. With function approximation, such as neural networks, agents learn and exploit patterns with less data (and perhaps faster).

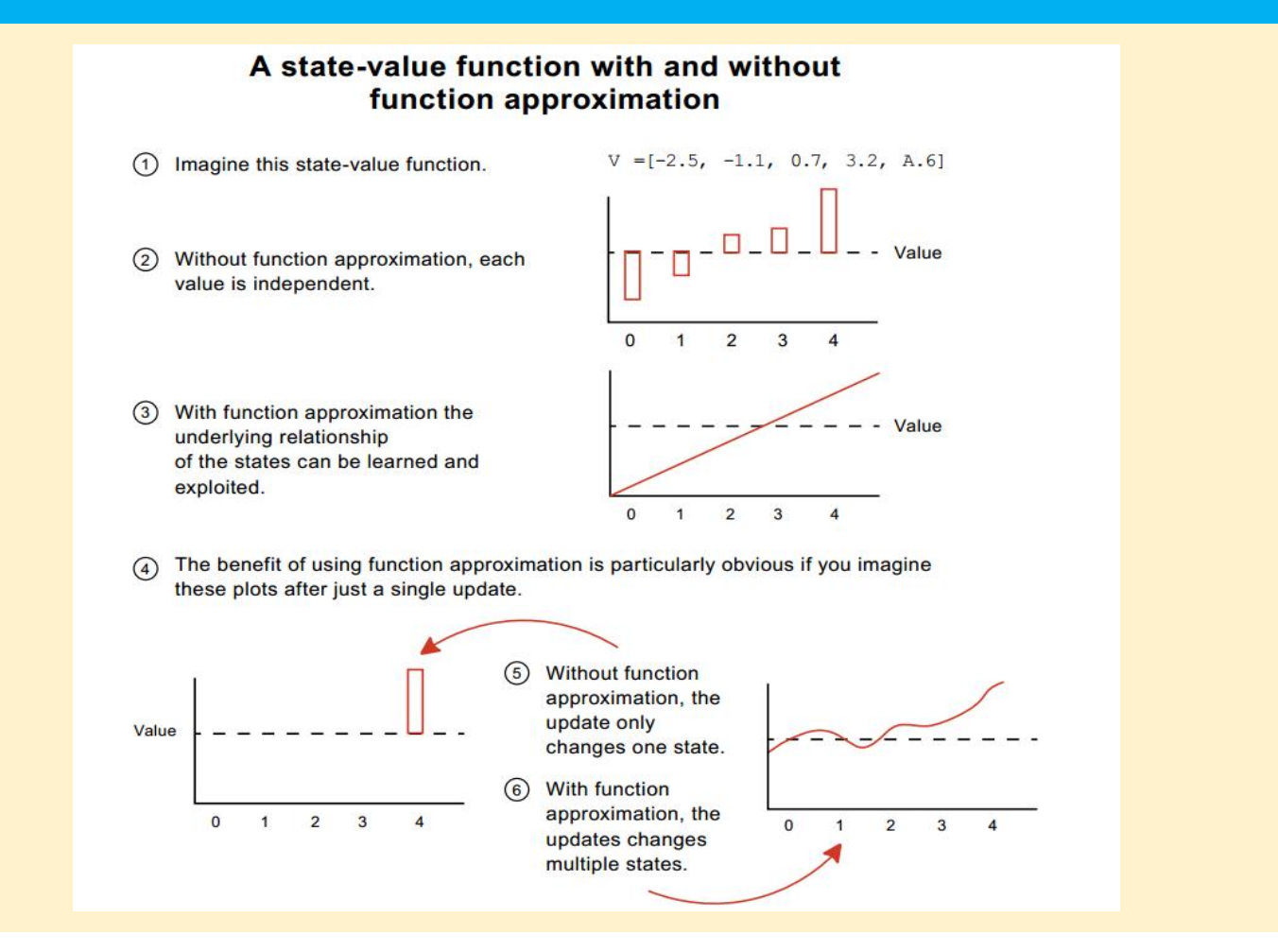

**Value Functions -** the state-value function **V(s)**, though useful for many purposes, is not sufficient on its own to solve the control problem. Finding V(s) helps you know how much expected cumulative discounted future rewards you will obtain from state "s" and using policy π thereafter.

The **action-value function Q(s,a)** solves the control problem. If we had the values of state and action pairs, we could differentiate the actions that would lead us to, either gain information, in the case of an exploratory action, or maximize total expected reward, in the case of a greedy action.

**Deep Q-Network -** we will be approximating **the action-value function Q(s,a)**, just like in Q-learning. We refer to the approximate action-value function **as Q(s,a; w); that mean Q is parameterized by "w", the weights of a neural network, anda Based Methods**<br> **Deep Q-Network -** we will be approximating the action-value function **Q**<br>
just like in Q-learning. We refer to the approximate action-value function as<br> **w); that mean Q is parameterized by "w", the** 

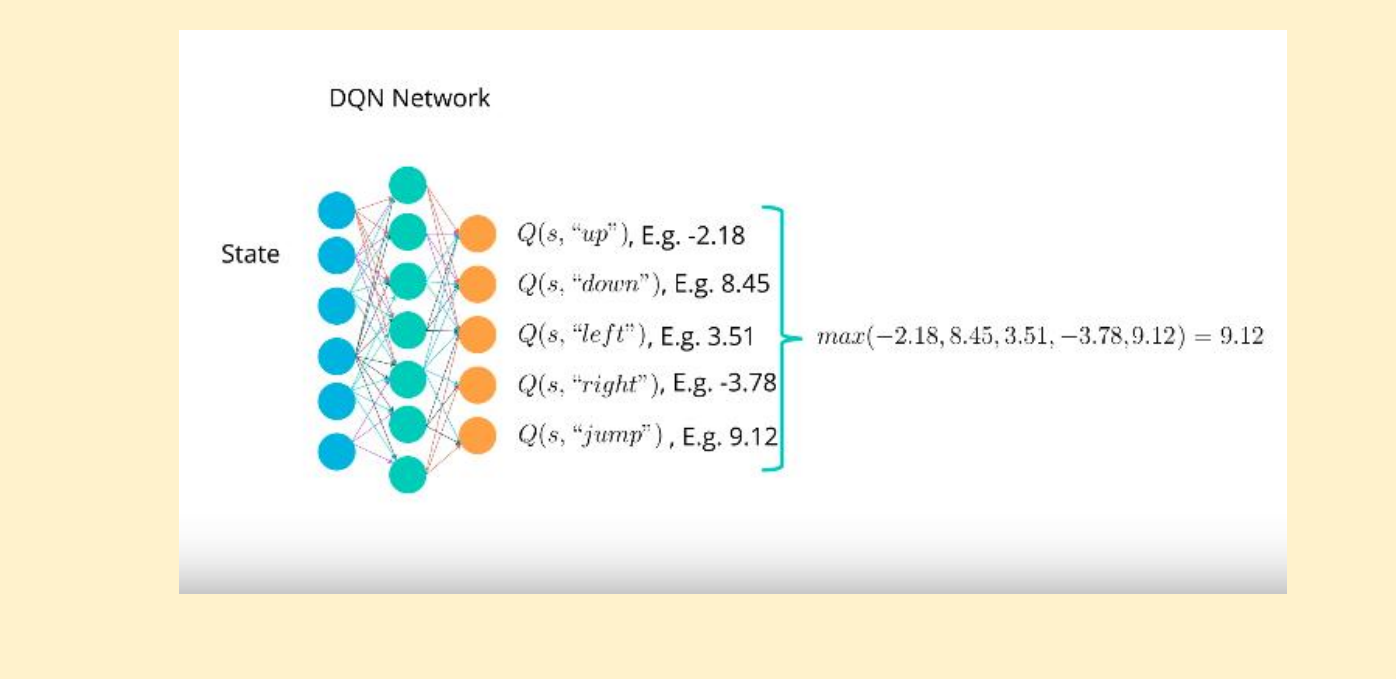

### **What to optimize**

We can use the same principles as for **policy iteration in which we alternate between policy evaluation and policy improvement**.

We will start with a randomly initialized action-value function (and policy), evaluate it by sampling actions from it, improve it with an exploration strategy such as epsilon-greedy, then evaluate again, improve it, and so on.

There are multiple ways we can evaluate any given policy. More specifically, there are different targets we can use for estimating the values of a policy π.

**The core targets in reinforcement learning are the Monte-Carlo (MC) target and the Temporal-Difference (TD) target.**

### **TD - Temporal Difference targets**

There are two main ways to bootstrap the TD target we can either **use the action value function of the action actually taken at landing state, or we can use the value of the best action.**

### **On-policy and off-policy TD targets**

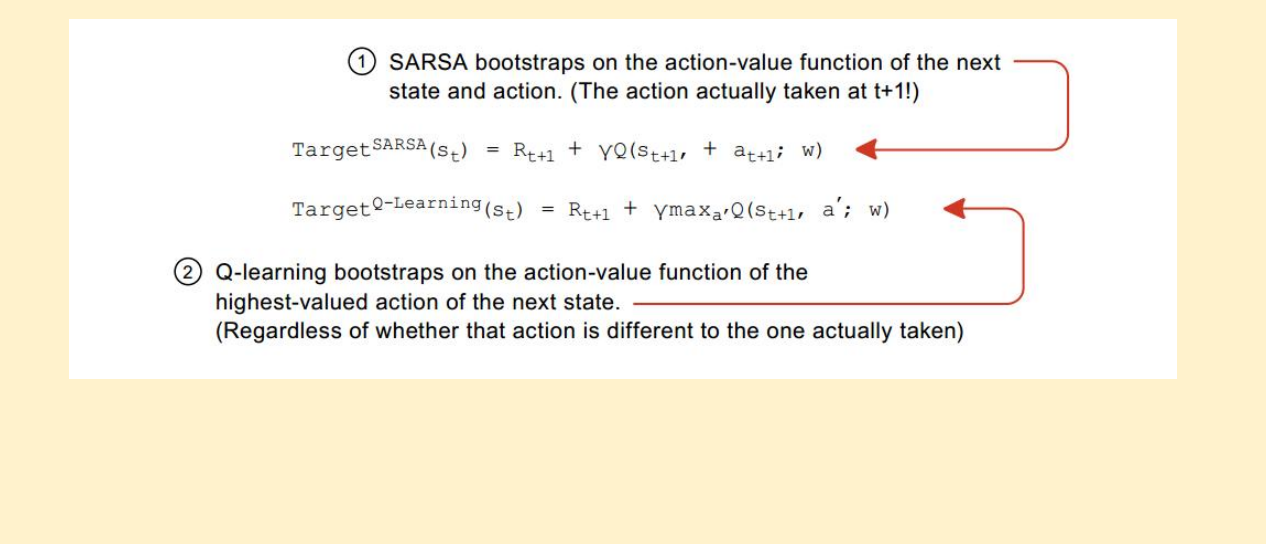

### **Q-Learning Target**

We will use the off-policy TD target used by the Q-learning algorithm. To get an objective function, we simply need to substitute the true optimal action-value **Function Methods**<br>**Q-Learning Target**<br>We will use the off-policy TD target used by the Q-learning algorithm. To get<br>objective function, we simply need to substitute the true optimal action-valu<br>function q\*(s,a) in the ide

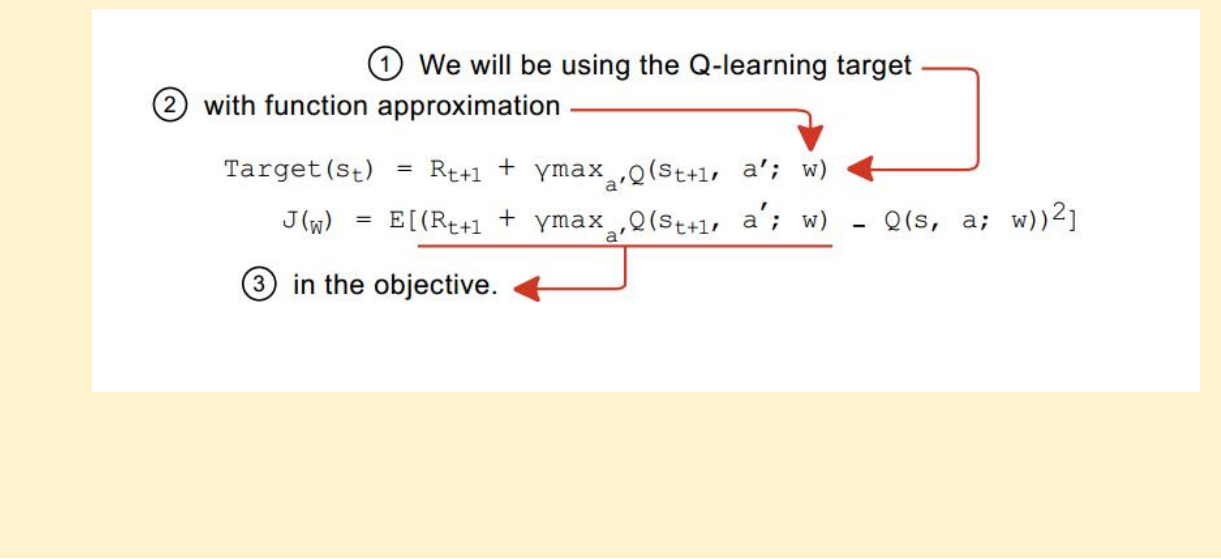

### **Loss Function**

A loss function is a measure of how well our neural network predictions are. In supervised learning, it is more straightforward to interpret the loss function: given a batch of predictions and their corresponding true values, the loss function computes a distance score indicating how well the network has done in this batch.

The challenge in reinforcement learning, as compared to supervised learning is that our "true values" are also predictions coming from the network. **MSE** (or L2 loss) is defined as the **average squared difference between the predicted and true values**; in our case, the "predicted values" are the predicted values of the action value function. **But the "true values" are, the TD targets.**

### **Deep Q-Learning Algorithm:**

- 1. Initialize parameters for Q(s, a) and Q^(s, a) with random weights, epsilon  $\leftarrow$  1.0, and empty replay buffer (Qˆ(s, a) is target network)
- 2. With probability epsilon, select a random action a, otherwise  $a = arg max_a Q_{sa}$
- 3. Execute action in environment and observe reward r and the next state s′
- 4. Store transition (s, a, r, s′) in the replay buffer (buffer size=10000)
- 5. Sample a random minibatch (batch size  $= 64$ ) of transitions from the replay buffer
- 6. For every transition in the buffer, calculate target  $y = r$  if the episode has ended at this step or y = r +  $\gamma$  max<sub>a'∈Aa'</sub> Q  $\hat{ }_{s',a'}$  otherwise A discount factor - gamma of 0.99 is applied.
- 7. Calculate MSE loss:  $L = (Q_{s,a} y)^2$
- 8. Update Q(s, a) using the SGD algorithm by minimizing the loss in respect to model parameters. The learning rate for Adam optimizer  $(LR) = 0.0001$ .
- 9. Every 4 steps copy weights from local Q-network to target Q-network. The target network is frozen for several time steps and then the target network weights are updated by copying the weights from the actual Q network. Freezing the target network for a while and then updating its weights with the actual Q network weights stabilizes the training. The fractional update was controlled by the parameter tau which was set to 0.001.

### **Stabilizing Deep Reinforcement Learning**

Unfortunately, reinforcement learning is notoriously unstable when neural networks are used to represent the action values.

### **Common problems in value-based deep reinforcement learning**

- The first problem is the **non-stationarity of the target values**. These are the targets we use to train our network with, but these targets are calculated using the network itself.
- The second problem is the **non-compliance with the IID assumption of the data**. Samples collected from trajectories are correlated and also not identically distributed as they depend on the policy that generates the actions.

The **Deep Q-Learning algorithm** addresses these instabilities by using two key features:

- **Experience Replay**
- **Fixed Q-Targets**

### **Fixed Q-Targets**

In supervised learning, **the targets are the labels on your dataset and are fixed throughout training.** In reinforcement learning these targets would move freely with every training step of the network. At every update, we improve the value function and therefore change the shape of possibly the entire function. That means the target values change as well. Which means, our estimates are invalid with every update, since they have already changed.

A straightforward way to make target values more stationary is to have a separate network which we can fix for multiple steps and use it to calculate more stable target values. This network is**called target network**, as it is used to calculate targets.

By having a target network and fixing our target values, we mitigate the **"chasing your own tail"** issue by artificially creating multiple small supervised learning problems: **Our targets are now fixed for as many steps as we fix our target network.**

### **Experience Replay**

- By sampling at random we increase the probability that our updates to the neural network will have less variance.
- When we use the batch, most of the samples in that batch were correlated and similar. Updating with similar samples concentrates the updates we make to our neural network to a limited area of our function, and it potentially over emphasizes the magnitude of the updates.
- If we sample uniformly at random from a very large buffer, on the other hand, chances are our updates to the network will be better distributed all across, and therefore more representative of the true function.
- Using a replay buffer also gives the impression our data is **IID**, so optimization methods will be better behaved. Samples will seem independent and identically distributed because we will be sampling from multiple trajectories and policies at once.

### **Prioritized Experience Replay**

- The replay buffer is used to break the correlation between immediate transitions in our episodes. The examples agent experiences during the episode will be highly correlated, as most of the time the environment is "smooth" and doesn't change much according to our actions. However, the SGD method assumes that the data we use for training has a i.i.d. property. To solve this problem, the classic DQN method used a large buffer of transitions, randomly sampled to get the next training batch.
- The main concept of prioritized replay is the criterion by which the importance of each transition is measured. One idealised criterion would be the amount the RL agent can learn from a transition in its current state. A reasonable proxy for this measure is the magnitude of a transition's TD error δ, which indicates how 'surprising' or unexpected the transition is.

### **Experience/Replay Buffer**

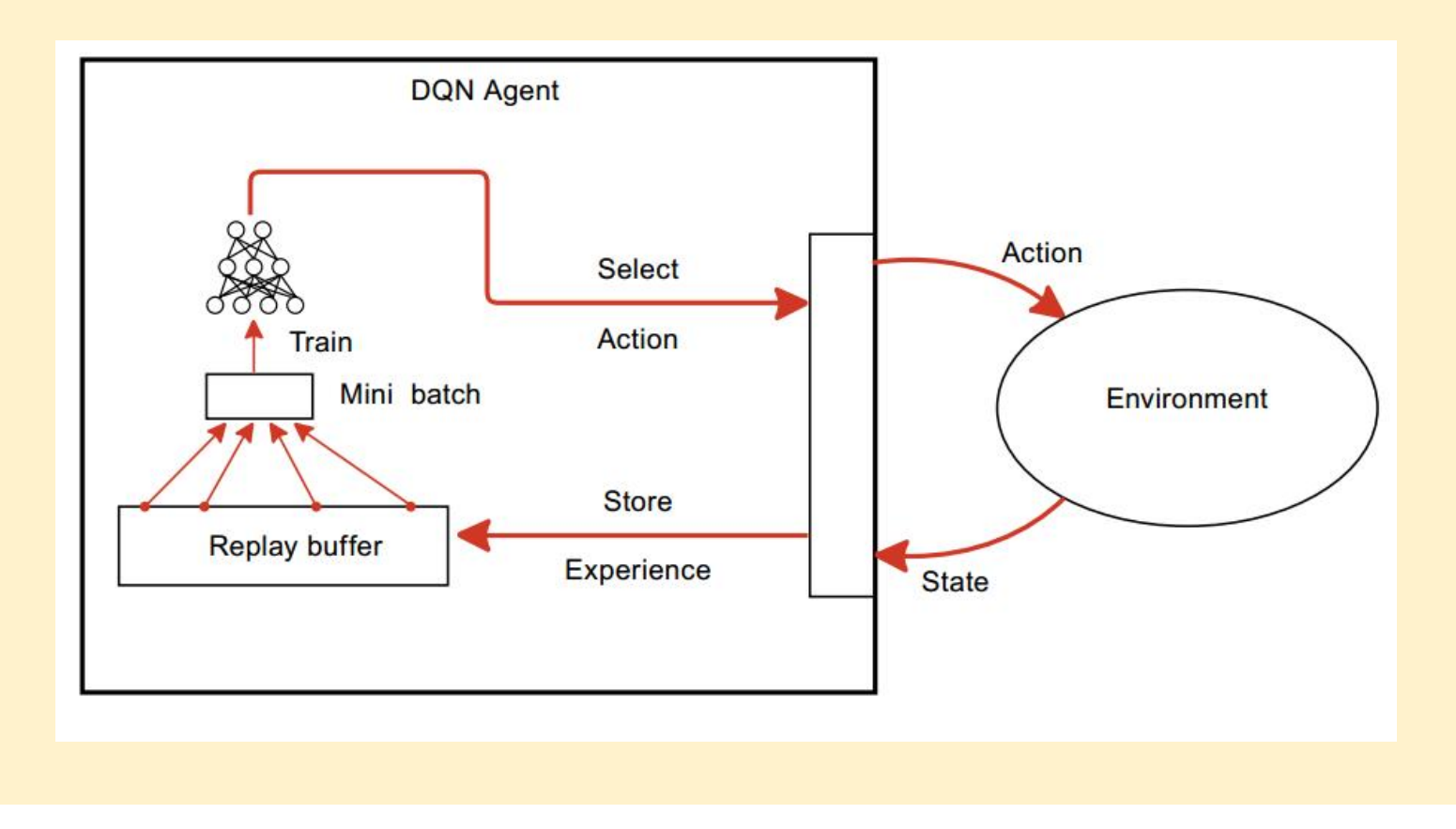

### **The Deep Convolutional Q-Network - PyTorch implementation**

```
class QNetwork(nn.Module):
  def init (self, input shape, n actions):
    super(QNetwork, self). init ()
    self.comv = nn.Sequential(nn.Conv2d(input_shape[0], 32, kernel_size=8, stride=4),
      nn.ReLU(), nn.Conv2d(32, 64, kernel size=4, stride=2),
      nn.ReLU(), nn.Conv2d(64, 64, kernel size=3, stride=1),
      nn.ReLU()
     )
    conv out size = self. get conv out(input shape)
    self.fc = nn.Sequential(nn.Linear(conv_out_size, 128),
      nn.ReLU(), nn.Linear(128, n_actions)
     )
  def get conv out(self, shape):
    o = selfconv(torch.zeros(1, *shape))return int(np.prod(o.size()))
  def forward(self, x):
    conv_out = self.conv(x).view(x.size()[0], -1)
    return self.fc(conv_out)
```
### **The Deep Convolutional Q-Network**

```
2D Convolutional Layer (out=32, kernel size=8, stride=4)
                ReLU
2D Convolutional Layer (in=32, out=64, kernel size=8, stride=4)
                ReLU
2D Convolutional Layer (in=64, out=64, kernel size=8, stride=4)
                ReLU
Fully Connected Layer (in=64*7*7=3136 units, out=128)
                ReLU
Fully Connected Layer (in=128 units)
                ReLU
Fully Connected Layer (4 units - action size)
```
### **The Deep Q-Learning Agent - PyTorch implementation**

#### class **Agent**():

"""Interacts with and learns from the environment."""

def **\_\_init** (self, input shape, action size, seed): ""Initialize an Agent object.

#### Params

#### ======

state size (int): dimension of each state action size (int): dimension of each action seed (int): random seed """

self.state  $size = input shape$ self.action  $size =$  action size  $self. seed = random.seed(seed)$ 

#### **# Q-Network**

self.qnetwork  $local = QNetwork(input shape, action size).to(device)$ self.qnetwork target = QNetwork(input shape, action size).to(device) self.optimizer = optim.Adam(self.qnetwork\_local.parameters(),  $Ir=LR$ )

self.prioritized replay alpha =  $0.6$ self.prioritized replay beta $0 = 0.4$ self.prioritized replay beta iters = 100000

### **# Replay memory**

self.memory = PrioritizedReplayBuffer(BUFFER\_SIZE, alpha=self.prioritized\_replay\_alpha) self.beta schedule = LinearSchedule(self.prioritized replay beta iters, initial p=self.prioritized replay beta0, final  $p=1.0$ )

**# Initialize time step (for updating every UPDATE\_EVERY steps)** self.t\_step =  $0$ 

#### **The Deep Q-Learning Agent - PyTorch implementation**

def **step**(self, state, action, reward, next\_state, done):

**# Save experience in replay memory** self.memory.add(state, action, reward, next\_state, done)

#### **# Learn every UPDATE\_EVERY time steps.**

self.t\_step = (self.t\_step + 1) % UPDATE\_EVERY if self.t step  $== 0$ : # If enough samples are available in memory, get random subset and learn  $if len(self-memory) > BATCH$  SIZE: experiences = self.memory.sample(BATCH\_SIZE, beta=self.beta\_schedule.value(len(self.memory))) self.learn(experiences, GAMMA)

def **act**(self, state, eps=0.):

"""Returns actions for given state as per current policy.

#### Params

#### ======

```
state (array like): current state
eps (float): epsilon, for epsilon-greedy action selection<br>"""
"""
```
self.qnetwork\_local.eval()

with torch.no grad():

```
action_values = self.qnetwork_local(state)
```

```
self.qnetwork local.train()
```
### **# Epsilon-greedy action selection**

if random.random()  $>$  eps:

return np.argmax(action\_values.cpu().data.numpy()) else:

return random.choice(np.arange(self.action\_size))

#### **The Deep Q-Learning Agent - PyTorch implementation**

def **learn**(self, experiences, gamma):

"""Update value parameters using given batch of experience tuples. Params

======

experiences (Tuple[torch.Tensor]): tuple of (s, a, r, s', done) tuples gamma (float): discount factor """

**states, actions, rewards, next\_states, dones, weights, idxes = experiences**

**# Get max predicted Q values (for next states) from target model** Q targets next = self.qnetwork target(next states).detach().max(1)[0].unsqueeze(1)

**# Compute Q targets for current states** Q targets = rewards + (gamma  $*$  Q targets next  $*$  (1 - dones))

**# Get expected Q values from local model** Q expected = self.qnetwork local(states).gather(1, actions)

#### **# Compute loss**

losses  $v =$  weights  $*$  (Q expected - Q targets)  $**$  2  $loss = losses$  v.mean() prios =  $losses$  v + 1e-5

#### **# Minimize the loss**

self.optimizer.zero\_grad() loss.backward() self.optimizer.step()

#### **# Update replay buffer priorities**

self.memory.update\_priorities(idxes, prios.data.cpu().numpy())

#### **# Update target network**

self.soft\_update(self.qnetwork\_local, self.qnetwork\_target, TAU)

### **The Deep Q-Learning Agent - PyTorch implementation**

```
def soft_update(self, local_model, target_model, tau):
  """Soft update model parameters. θ_target = τ*θ_local + (1 - τ)*θ_target
  Params ======
    local model (PyTorch model): weights will be copied from
    target model (PyTorch model): weights will be copied to
  tau (float): interpolation parameter """
```
for target param, local param in zip(target model.parameters(), local model.parameters()): target param.data.copy (tau \* local param.data +  $(1.0 - \tan)$  \* target param.data)

# **Policy Gradient Methods**

### **Why Policy?**

There are several reasons why policy might be an interesting topic to explore.

- Policy is what we're looking for when we're solving a Reinforcement Learning (RL) problem. When the agent obtains the observation and needs to make a decision about what to do next, we need policy, not the value of the state or particular action. We do care about the total reward, but at every state, we may have little interest in the exact value of the state.
- Environments with lots of actions or, in the extreme, with a continuous action space. To be able to decide on the best action to take having Q(s, a), we need to solve a small optimization problem finding a, which maximizes Q(s, a).
- Stochasticity policy is naturally represented as the probability of actions.

# **Policy Gradient Methods**

### **Policy Gradients - Introduction**

In Deep Q-Learning based intelligent agent implementation, we use a **deep neural network as the function approximator to represent the action-value function**. The agent then uses the action-value function to come up with a policy based on the value function. In particular, we use the **epsilon-greedy algorithm**.

Ultimately the agent has to know what actions are good to take given an observation/state. Instead of parametrizing or approximating a state/action action function and then deriving a policy based on that function, can we not parametrize the policy directly? Yes we can! That is the exact idea behind policy gradient methods.

# **Policy Gradient Methods**

In policy gradient based methods, **the policy is represented by using a neural network**, and the goal is to find the best set of parameters . This can be intuitively seen as an optimization problem where we are trying to optimize the objective of the policy to find the best-performing policy.

### **Objective of the agent's policy**

We know that the agent should achieve maximum rewards in the long term, in order to complete the task or achieve the goal. If we can formulate that objective mathematically, we can use optimization techniques to find the best policy for the agent to follow for the given task.

### **The Policy Gradient Theorem**

### **∇J ≈ E[Q(s, a)∇ log π(a|s)]**

PG defines the direction in which we need to change our network's parameters to improve the policy in terms of the accumulated total reward. The scale of the gradient is proportional to the value of the action taken, which is Q(s, a) and the gradient itself is equal to the gradient of log-probability of the action taken. Intuitively, **this means that we're trying to increase the probability of actions that have given us good total reward and decrease the probability of actions with bad final outcomes.**

# **Actor-Critic Methods**

- The PG (Policy Gradients) variance depends on total discounted reward that changes over time. To overcome this, we can subtract the mean total reward from the Q-value and obtain mean **baseline**.
- The PG variance can be further reduced by making the baselines state dependent, which, intuitively, is a good idea, as different states could have very different **baselines.** Indeed, to decide about the suitability of a particular action in some state, we're using the discounted total reward of the action.
- **The total reward itself could be represented as a value of the state plus advantage** of the **action:**  $Q(s, a) = V(s) + A(s, a)$ .

# **Actor-Critic Methods**

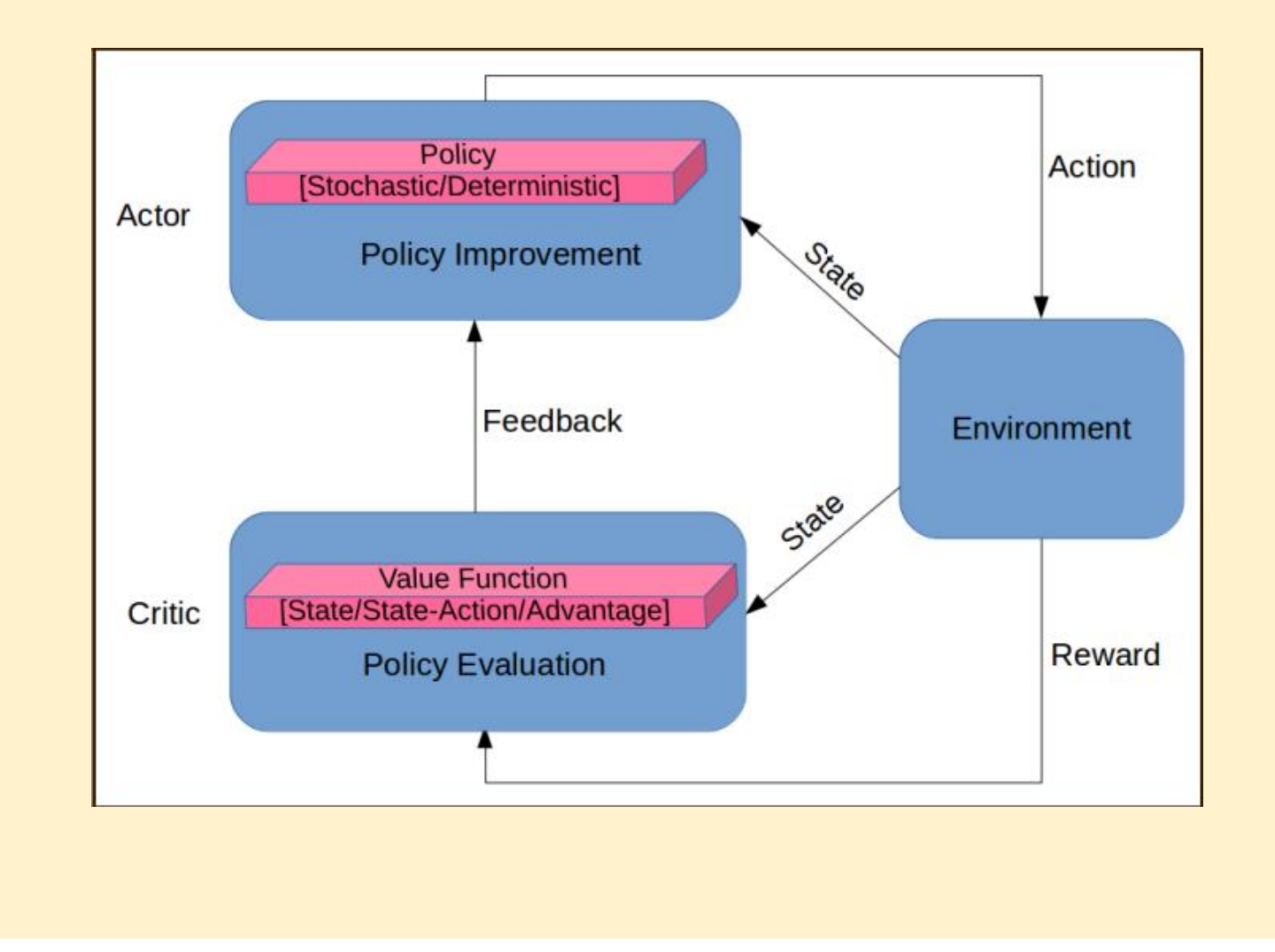

# **Actor-Critic Methods**

- There are two components in the **actor-critic algorithm**.
- **The actor** is responsible for acting in the environment, which involves taking actions, given observations about the environment and based on the agent's policy. The actor can be thought of as the policy holder/maker.
- **The critic** takes care of estimating **the state-value, or state-action-value, or advantage-value function** (depending on the variant of the actor-critic algorithm used).
- Actor-Critic variants:
	- **A2C - Advantage Actor-Critic** The action-value actor-critic (where critic estimates action-value function) algorithm still has high variance. We can reduce the variance by subtracting a baseline function, B(s), from the policy gradient. A good baseline is the state value function.
	- **A3C - Asynchronous Advantage Actor-Critic**

# **Implementing DDPG - Deterministic Deep Policy Gradient Agent**

- **DDPG** is a variation of the actor-critic method, but has a very nice property of being off-policy. In actor-critic, the actor estimates the stochastic policy, which returns the probability distribution over discrete actions or for continuous action spaces the parameters of normal distribution.
- **Deterministic policy gradients belongs to the actor-critic family, but the policy is deterministic, which means that it directly provides us with the action to take from the state.** This makes it possible to apply the chain rule to the Q-value, and by maximizing the Q, the policy will be improved as well.
- **The role of actor is to return the action to take for every given state**. In a continuous action domain, every action is a number, so the actor network will take the state as an input and return N values, one for every action. This mapping will be deterministic, as the same network always returns the same output if the input is the same.
- **The role of the critic is to estimate the Q-value**, which is a discounted reward of the action taken in some state. **The critic netaccepts two inputs: the state and the action.The output from the critic will be the single number, which corresponds to the Q-value.**

# **Implementing DDPG - Deterministic Deep Policy Gradient Agent**

- **We have two functions represented by deep neural networks, one is the actor, let's call it µ(s), which converts the state into the action and the other is the critic, by the state and the action giving us the Q value: Q(s, a)**. We can substitute the actor function into the critic and get the expression with only one input parameter of our state:  $Q(s, \mu(s))$ .
- **The output of the critic gives us the approximation of the entity we're interested in maximizing in the first place: the discounted total reward.** This value depends not only on the input state, but also on parameters of the  $\theta_{\mu}$ actor and the  $\theta_0$  critic networks. At every step of our optimization, we want to change the actor's weights to improve the total reward that we want to get. In mathematical terms, we want the gradient of our policy.
- In his deterministic policy gradient theorem, David Silver has proved that **stochastic policy gradient is equivalent to the deterministic policy gradient**. In other words, to improve the policy, we just need to calculate the gradient of the  $Q(s, \mu(s))$  function.
- By applying the chain rule, we get the gradient: **∇aQ(s,a)∇θµµ(s).**

# **Implementing DDPG - Deterministic Deep Policy Gradient Agent**

- **The DDPG model consists of two separate networks for the actor and critic**
- **The actor is fully connected feed-forward network** with two hidden layers, RELU activation and Batch Normalization. The input is an observation/state vector, while the output is a vector with N values, one for each action. The output actions are transformed with hyperbolic tangent non-linearity to squeeze the values to the -1..1 range.

```
BatchNorm1d
Fully Connected Layer (in=33 -> state size, out=128)
    RELU
    BatchNorm1d
Fully Connected Layer (in=128, out=128)
    RELU
    BatchNorm1d
Fully Connected Layer (in=128, out=4 -> action size)
    tanh
```
# **Implementing DDPG - Deterministic Deep Policy Gradient agent**

```
class Actor(nn.Module): """Actor (Policy) Model.""" def _init_(self, state_size, action_size, seed, fc1_units=128, fc2_units=128):
     ""Initialize parameters and build model.
     Params ======
       state_size (int): Dimension of each state
       action size (int): Dimension of each action
       seed (int): Random seed
       fc1_units (int): Number of nodes in first hidden layer
       fc2_units (int): Number of nodes in second hidden layer """ super(Actor, self). init ()
    self. seed = torch.manual seed(seed)self.model = nn.Sequential(
       nn.BatchNorm1d(state_size), nn.Linear(state_size, fc1_units),
       nn.ReLU(), nn.BatchNorm1d(fc1_units), nn.Linear(fc1_units, fc2_units), nn.ReLU(), nn.BatchNorm1d(fc2_units), nn.Linear(fc2_units, action_size),
       nn.Tanh()
     )
    self.model.apply(self.init_weights)
  def init_weights(self, m):
    if type(m) == nn. Linear:
       nn.init.xavier_uniform (m.weight)
       m.bias.data.fill_(0.1)
```
def **forward**(self, state): **#takes in state/observation and outputs continuous action values** return self.model(state)
# **Implementing DDPG - Deterministic Deep Policy Gradient Agent**

• **The critic includes two separate paths forobservation and the actions**, and those paths are concatenated together to be transformed into the critic output of one number. The forward() function of the critic first transforms the observations with its first network - model input, then concatenates the output and given actions to transform them using second network - model output into one single value of Q.

```
Fully Connected Layer (in=33 -> state size, out=128)
                RELU
                BatchNorm1d
Fully Connected Layer (in=128+4, out=128)
                RELU
                BatchNorm1d
Fully Connected Layer (in=128, out=1)
```
# **Implementing DDPG - Deterministic Deep Policy Gradient Agent**

```
class Critic(nn.Module): """Critic (Value) Model.""" def init (self, state size, action size, seed, fcl units=128, fc2 units=128):
     """Initialize parameters and build model. Params ======
       state size (int): Dimension of each state
       action size (int): Dimension of each action
       seed (int): Random seed
       fcs1 units (int): Number of nodes in the first hidden layer
     fc2_units (int): Number of nodes in the second hidden layer<br>"""
     """ super(Critic, self).__init_()
    self. seed = torch.manual seed(seed)self.model input = nn.Sequential(nn.Linear(state_size, fc1_units),
       nn.ReLU(), nn.BatchNorm1d(fc1_units), )
    self.model output = nn.Sequential(
       nn.Linear(fc1_units + action_size, fc2_units),
       nn.ReLU(), nn.Linear(fc2_units, 1), )
    self.model_input.apply(self.init_weights)
    self.model_output.apply(self.init_weights)
  def forward(self, state, action): #takes in state/observation and action and outputs action value
```

```
i = torch.cat([self.model input(state), action], dim=1)
return self.model_output(i)
```
#### **DDPG - Deterministic Deep Policy Gradient Agent**

**The Agent.act method** - converts the observations into the appropriate form and ask the actor network to convert them into deterministic actions. Then it adds the exploration noise by applying the OU process. Lastly, it clips the actions to enforce them to fall into the -1..1 range.

```
def act(self, state, add_noise=True):
```
"""Returns actions for given state as per current policy.""" state = torch.from\_numpy(state).float().unsqueeze(0).to(device)

```
self.actor_local.eval()
with torch.no grad():
```

```
action = self.actor_local(state).cpu().data.numpy()
self.actor_local.train()
```

```
if add_noise:
  action += self.noise.sample()
return np.clip(action, -1, 1)
```
**The Agent.learn method** - on every iteration, we store the experience into the replay buffer and sample the training batch. Agent performs two separate training steps.

**1.) To train the critic**, we need to calculate the target Q-value using the one-step Bellman equation, with the target critic network as the approximation of the next state, then we calculate the MSE loss and ask the critic's optimizer to tweak the critic weights.

# ---------------------------- update critic ---------------------------- # # Get predicted next-state actions and Q values from target models actions  $next = selfactor target(new states)$ Q targets next = self.critic target(next states, actions next) # Compute Q targets for current states (y i) Q targets = rewards + (gamma  $*$  Q targets next  $*$  (1 - dones)) # Compute critic loss  $Q$  expected = self.critic local(states, actions) critic\_loss = F.mse\_loss( $Q$  expected,  $Q$  targets) # Minimize the loss self.critic\_optimizer.zero\_grad() critic\_loss.backward() torch.nn.utils.clip\_grad\_norm(self.critic\_local.parameters(), 1) self.critic\_optimizer.step()

**2.) To train actor, we need to update the actor's weights in a direction that will increase the critic's output.** As both the actor and critic are represented as differentiable functions, what we need to do is just pass the actor's output to the critic and then minimize the negated value returned by the critic.

The negated output of the critic could be used as a loss to backpropagate it to the critic network and, finally, the actor. We don't want to touch the critic's weights, so it's important to ask only the actor's optimizer to do the optimization step. The weights of the critic will still keep the gradients from this call, but they will be discarded on the next optimization step.

```
# ---------------------------- update actor ---------------------------- #
# Compute actor loss
actions<sub>pred</sub> = self.actor<sub>local</sub>(states)actor loss = -self.critic local(states, actions pred).mean()
# Minimize the loss
self.actor_optimizer.zero_grad()
actor_loss.backward()
self.actor_optimizer.step()
```
As the last step of the training loop, we perform **the target networks update using so called 'soft sync'.** The soft sync is carried out on every step, but only a small ratio of the optimized network's weights are added to the target network. This makes a smooth and slow transition from old weight to the new ones.

```
def soft update(self, local model, target model, tau):
  """Soft update model parameters.
```
θ target = τ\*θ local + (1 - τ)\*θ target

Params

======

```
local model: PyTorch model (weights will be copied from)
  target model: PyTorch model (weights will be copied to)
tau (float): interpolation parameter
```
"""

for target param, local param in zip(target model.parameters(), local model.parameters()): target param.data.copy (tau\*local param.data +  $(1.0$ -tau)\*target param.data)

# **Implementing MADDPG - Multi-Agent Deterministic Deep Policy Gradient Algorithm**

- Traditional reinforcement learning approaches such as Q-Learning or policy gradient are poorly suited to multi-agent environments. One issue is that each agent's policy is changing as training progresses, and the environment becomes non-stationary from the perspective of any individual agent (in a way that is not explainable by changes in the agent's own policy). This presents learning stability challenges and prevents the straightforward use of past experience replay, which is crucial for stabilizing deep Q-learning. Policy gradient methods, on the other hand, usually exhibit very high variance when coordination of multiple agents is required.
- The goal of **Multi-Agent DDPG algorithm** is to operate under under the following constraints:

1.) the learned policies can only use local information (i.e. their own observations) at execution time

2.) it does not assume a differentiable model of the environment dynamics

3.) it does not assume any particular structure on the communication method between agents

• The Multi-Agent DDPG algorithm accomplishes the above mentioned constraints by adopting the framework of centralized training with decentralized execution.

## **Implementing MADDPG - Multi-Agent Deterministic Deep Policy Gradient Algorithm**

- **The Multi-Agent DDPG algorithm is an extension of actor-critic policy gradient methods where the critic is augmented with extra information about the policies of other agents.**
- A primary motivation behind MADDPG is that, if we know the actions taken by all agents, the environment is stationary even as the policies change. This is not the case if we do not explicitly condition on the actions of other agents, as done for most traditional RL methods.
- MADDPG is a multi-agent version of DDPG. DDPG is well suited to continuous control tasks and this just extends it to a multi-agent scenario. More details can be found in the https://arxiv.org/abs/1706.02275.

#### **Implementing SAC - Soft Actor-Critic Agent**

- Some of the most successful RL algorithms in recent years such as Trust Region Policy Optimization (TRPO), Proximal Policy Optimization (PPO) and Asynchronous Actor-Critic Agents (A3C) suffer from **sample inefficiency**. This is because they learn in an "on-policy" manner, i.e. they need completely new samples after each policy update.
- In contrast, Q-learning based "off-policy" methods such as Deep Deterministic Policy Gradient (DDPG) and Twin Delayed Deep Deterministic Policy Gradient (TD3PG) are able to learn efficiently from past samples using experience replay buffers. However, the problem with these methods is that they are very sensitive to hyperparameters and require a lot of tuning to get them to converge.
- Soft Actor-Critic follows in the tradition of the latter type of algorithms and adds methods to combat the convergence brittleness.

# **Part III**

- **Exploration**
	- **Intrinsic Motivation**
		- **Imitation**
		- **Curiosity**
- **Go-Explore**

### **Resources**

**OpenAI Baselines** https://github.com/openai/baselines

**OpenAI Spinning Up** https://spinningup.openai.com/en/latest/

**OpenAI Gym** https://gym.openai.com/

**Unity ML Agents** https://github.com/Unity-Technologies/ml-agents

**Dopamine** https://github.com/google/dopamine

**Garage** https://github.com/rlworkgroup/garage